#### **Introduction**

#### Jason Schollenberger

#### **Junior @ Stockton**

#### [schollej@go.stockton.edu](mailto:schollej@go.stockton.edu)

#### October 22, 2010

### **About Me**

- Computer Science Information Systems
- **Microsoft Certified Professional**
- Windows XP Certified
- A+ Certified

# **Beginnings**

- Wrote my first C program in third grade that generated some basic shapes.
- Started working with VB6 shortly after, creating small utilities.
- **Made a few programs for AOL Instant Messenger.**
- Starting making basic websites using FrontPage.
- **Some Flash Movies and ActionScript**
- Created a "Random Number Generator" for 8th grade science fair that would compare two random number generation algorithms and see how the results compared. Written in VB. Made it to DVSF @ Drexel.
- Started getting more into hardware at this point, but still enjoyed playing with different programming languages.

# **First "Large Scale" Project**

**•** PhatProfile

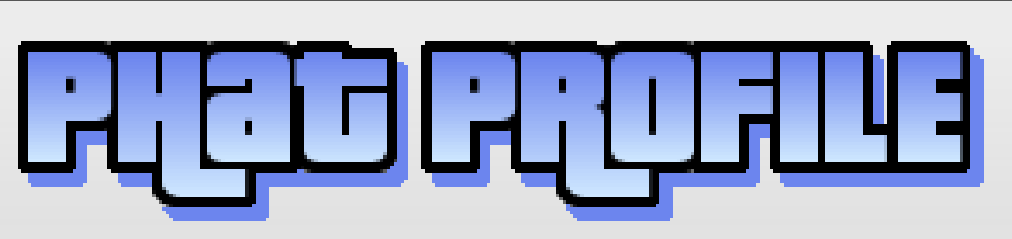

- Started in 2002.
- An enhanced profile system for AIM Messenger using the "Today Window".
- First started by having individual user data files which were copied into a folder when the user registered.
- About a year later when I learned some more coding techniques, the site was redesigned in PHP with a MySQL DB Backend.
- At the peak of it's time, we had about 4,500 users. After the redesign was complete and released in beta stage, we had 421 profiles.
- To my dismay, AIM announced that they would be discontinuing the today window and I decided to close down the project.

#### **Demo**

Phat Profile - <http://compywiz.com/~phat/index2.php>

#### **C# / Visual Studio .NET**

- Java Final Project "AI" Application
- **KML Based Application**
- **Read sets of triggers and responses defined in an XML** file.
- Response adder program allowed the user to input different triggers and responses to improve the database.
- **Built in commands to do certain things such as starting** applications and loading documents.

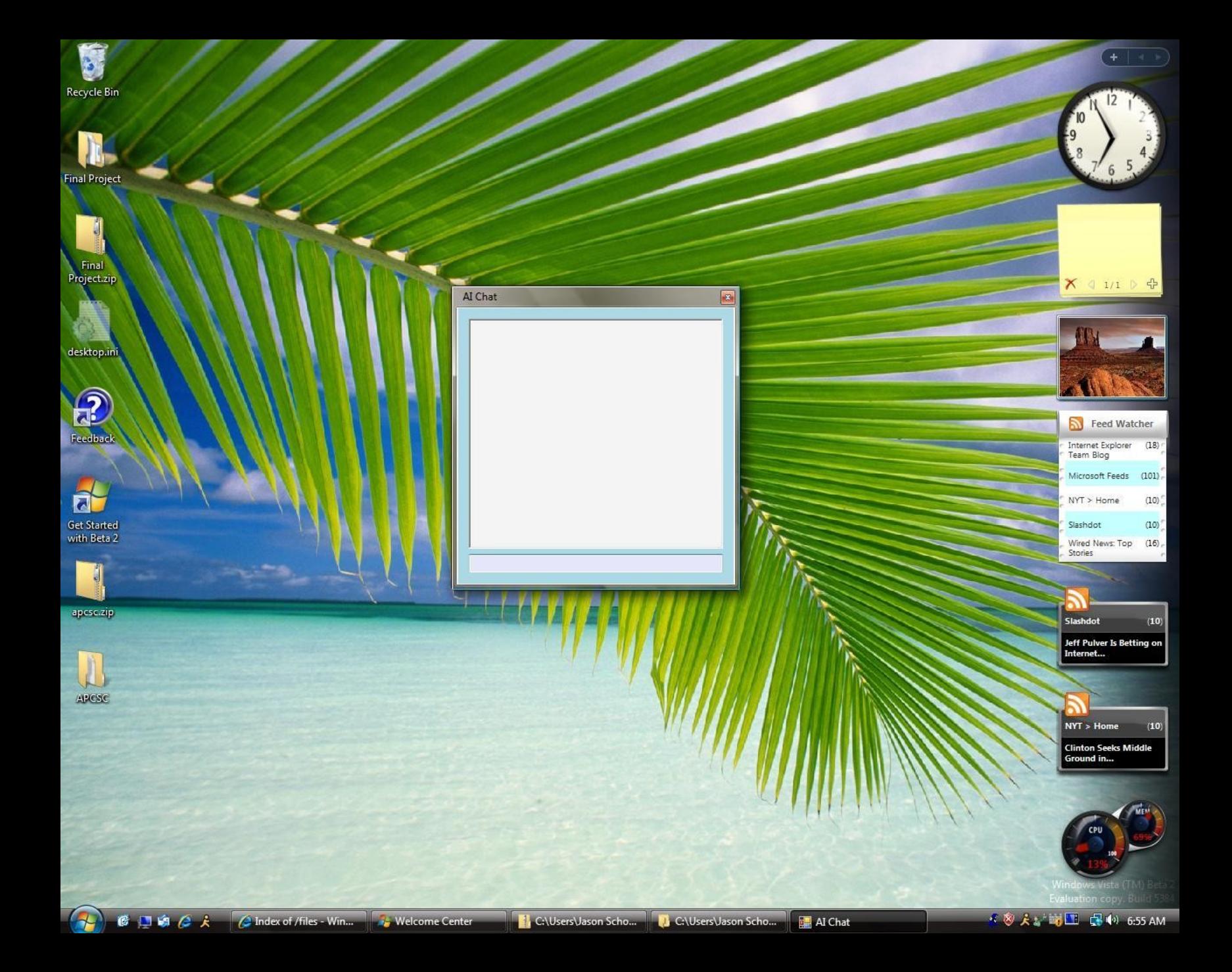

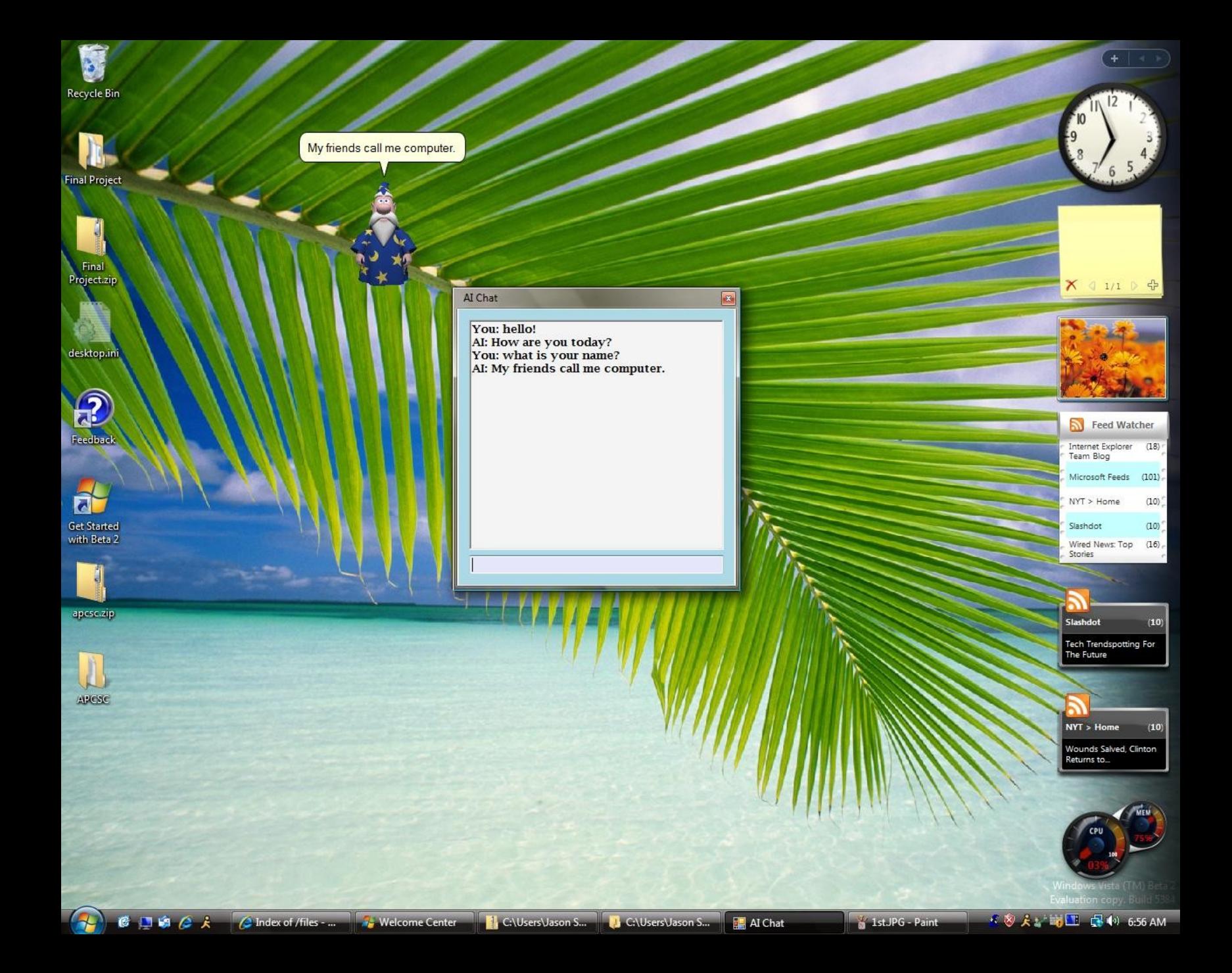

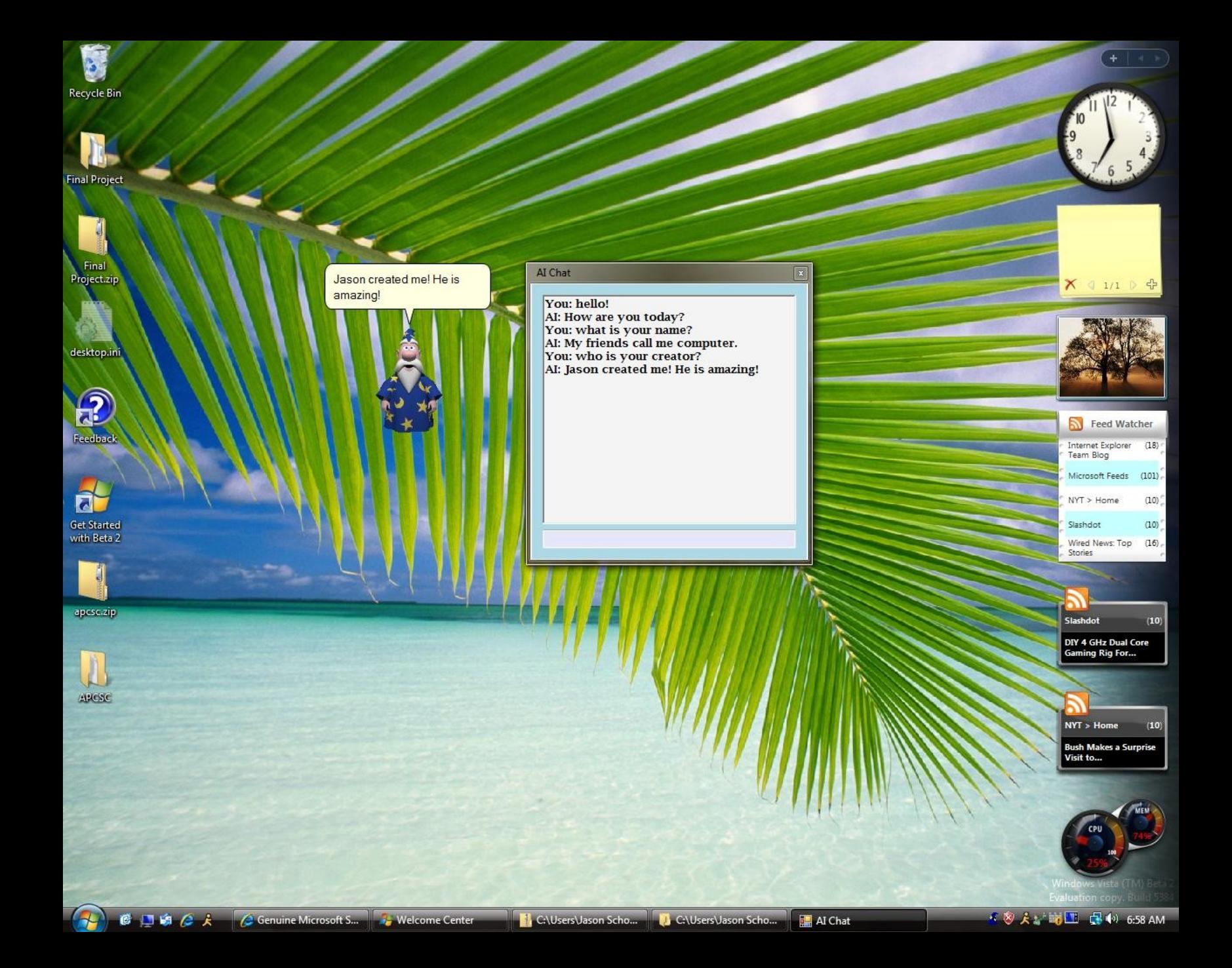

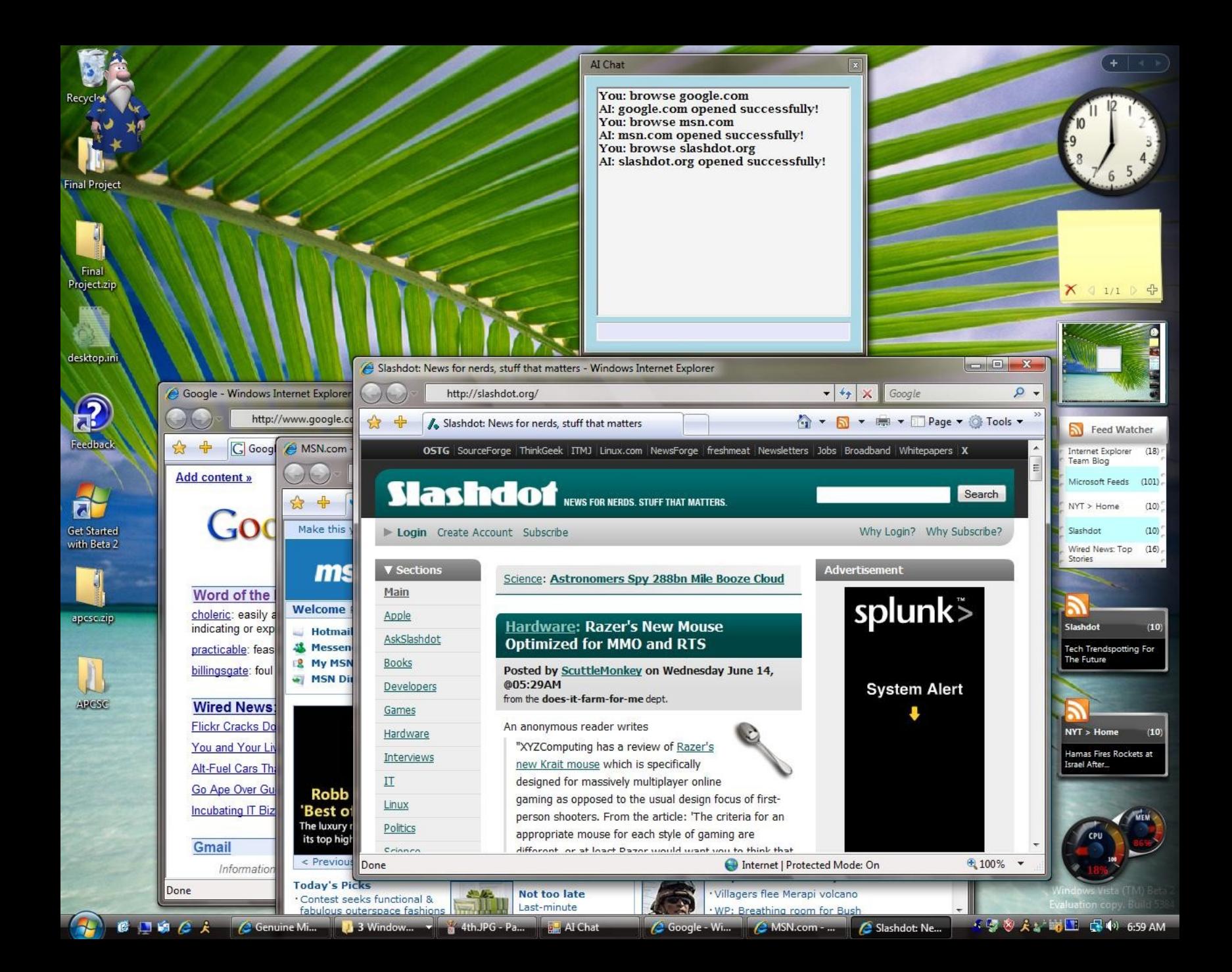

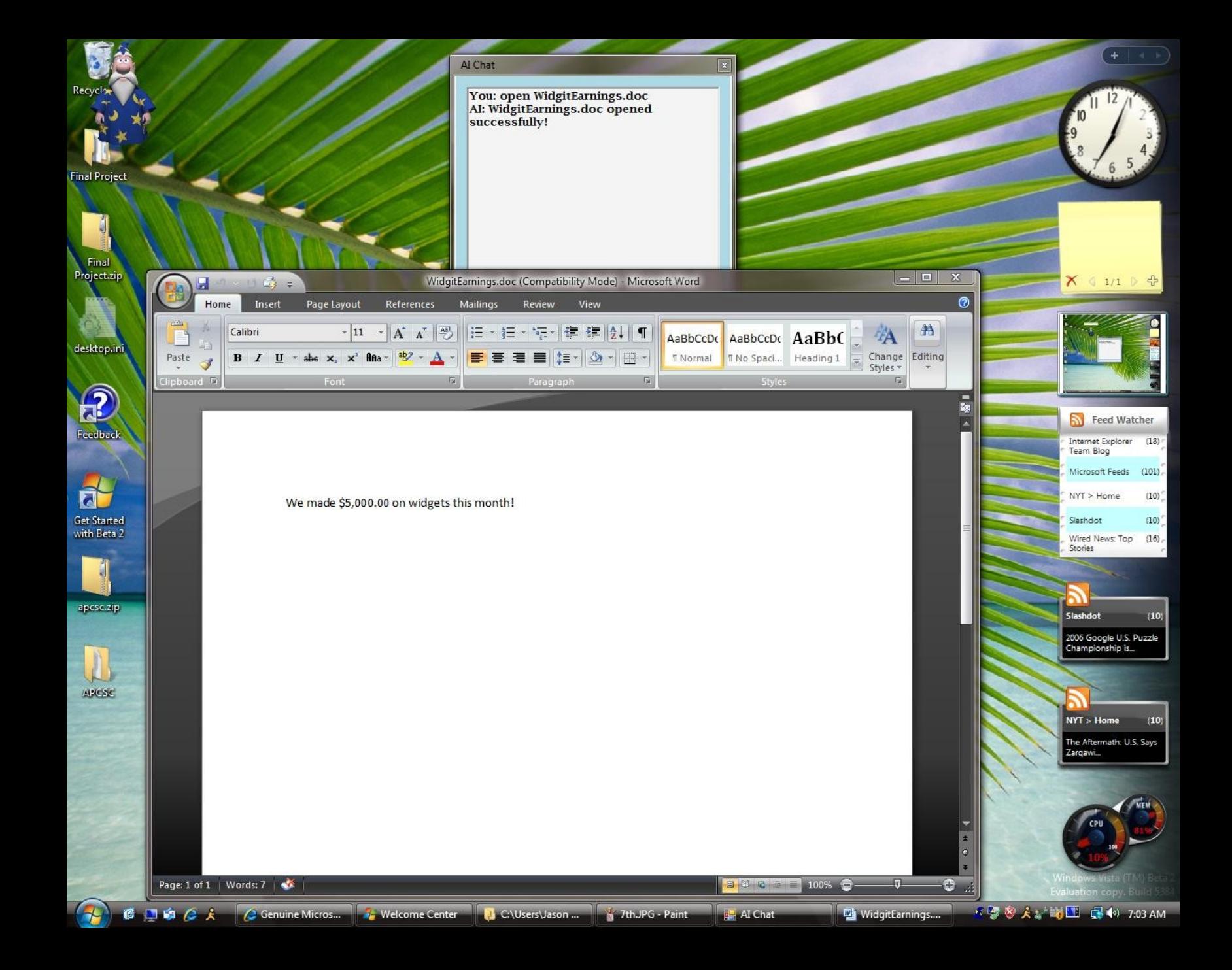

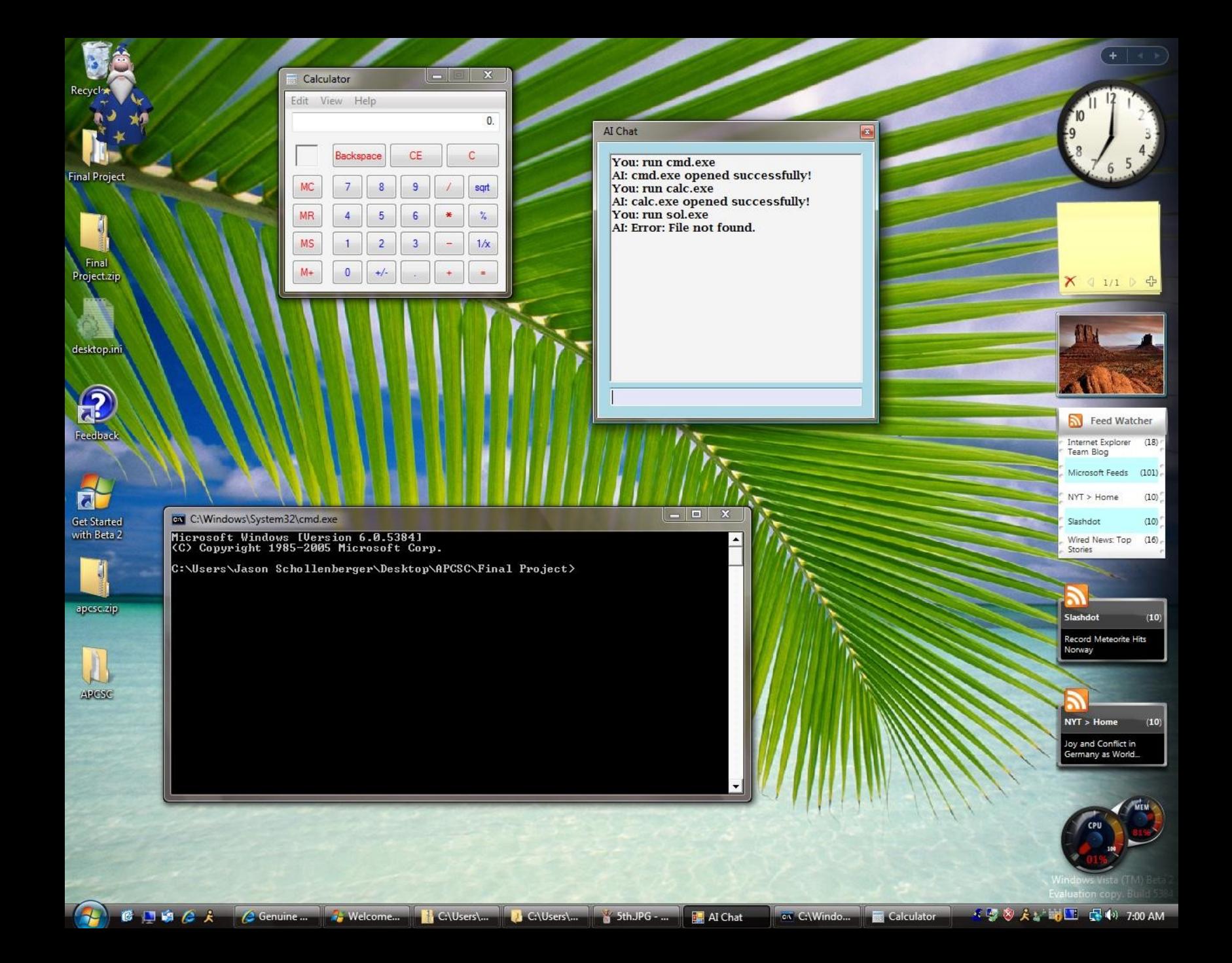

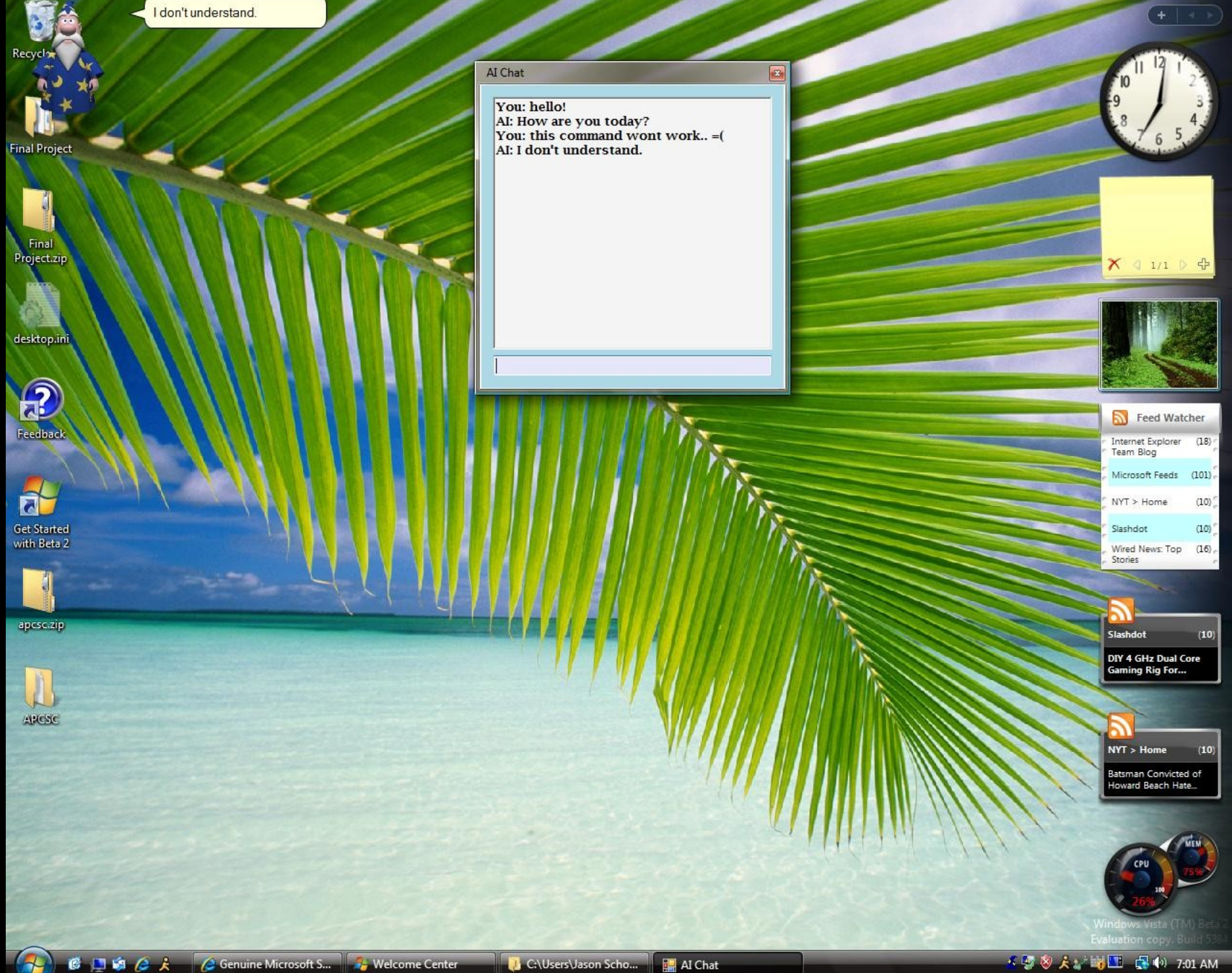

#### **Demo**

**Source Code** 

#### **Hardware**

**- Overclocking** 

CPU / GPU / RAM

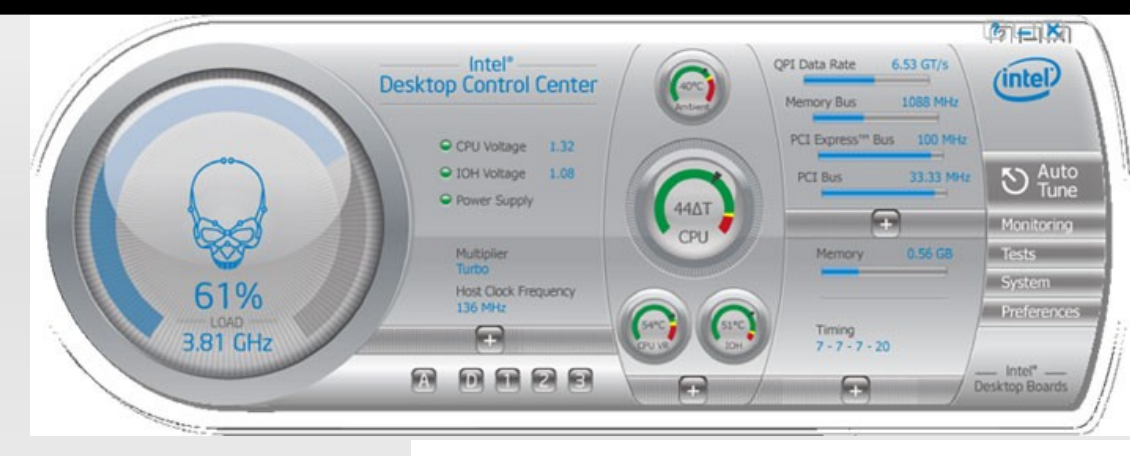

Water Cooling

Storage

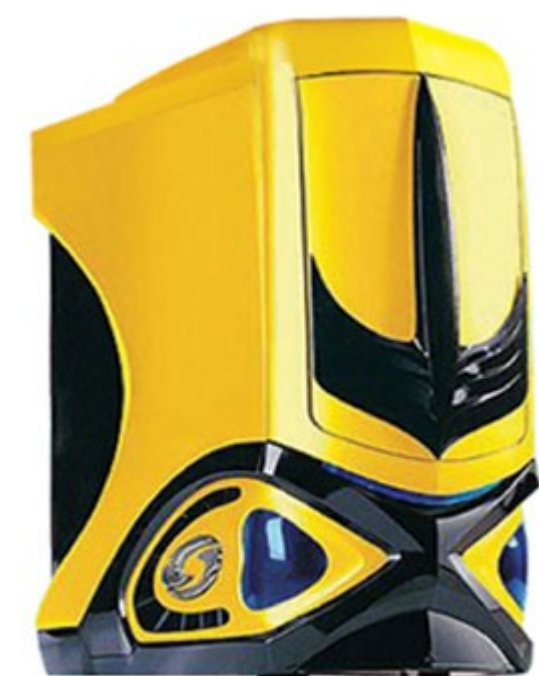

# **Current Rig**

- $\blacksquare$ Intel Core i7 920 Processor (Bloomfield)
- ASUS P6T Deluxe V2 x58 Motherboard
- E (ASUS) ATI Radeon HD4870x2 Video Card
- **Mushkin Blackline 6GB (3x2GB) DDR3**
- **Thermaltake 1000W Modular PSU**
- Windows 7 Professional 64-bit
- 80GB Intel X25-M SSD (OS)
- 60GB OCZ Agility SSD (Steam)
- 2x1TB Caviar Black (Data)

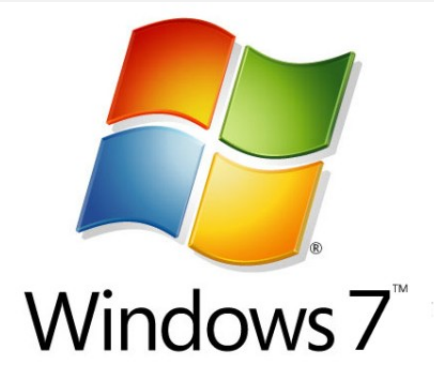

- **i7 Overclocking Basics**
- **Front-side bus Transfers data between CPU and** Northbridge.
- No more Front Side Bus.
- Replaced by Quick Path Interconnect.
- Overclocking used to increase the FSB to increase CPU speed since CPU speed was determined by a multiple of the FSB.

- **i7 Overclocking Basics**
- Much easier now!
- Now overclocked by changing base clock and voltages.
- **Increasing base clock also increases memory clock** speed.
- **Unlocked**" processors can change multiplier (bus/core ratio) instead of base clock.

- **i7 Overclocking Basics**
- **Multiplier Math!**
- **Depending on your processor, you will have a** different multiplier. i7 920 stock multiplier is 20\*.
- Multiplying the base clock by the multiplier will result in the CPU clock speed. (Not FSB \* Multiplier)
- $e. q. 20 \times 133 = 2660$  MHz / 2.66 GHz

**i7 Overclocking Basics** 

- So what's this about Turbo Mode?
- **Turbo mode automatically overclocks your** processor by increasing the multiplier by 1.
- **Built into the stock processor, activates when OS** requires P0 state from CPU (Performance).
- Will run unless thermals prevent it from doing so.

- **i7 Overclocking Basics**
- Great! Lets do it!

- **Previously... 20 x 133 = 2660 MHz / 2.66 GHz**
- Now...  $21 \times 133 = 2793 \text{ MHz} / 2.79 \text{ GHz}$

**Resulting in an extra 133 MHz for your** consumption.

- **Intel Core i7 920 Results**
- **CO** Stepping
- Stock Clock: 2.66 GHz
- **Overclocked: 4.33 Ghz**
- Vcore: 1.4 V

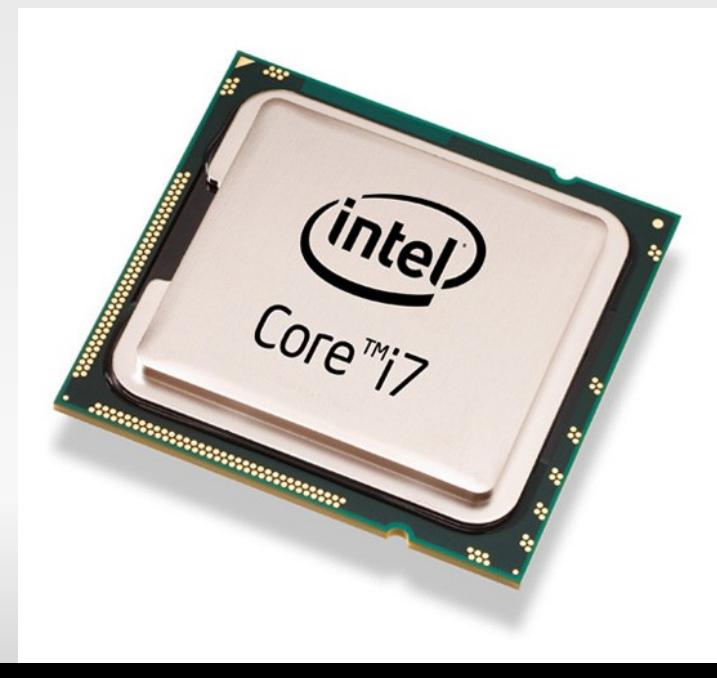

#### **Intel Core i7 920**

Windows Vista Business Edition SP1 (Build 6001)

CPU Arch: 1 CPU - 4 Cores - 8 Threads CPU PSN: Intel Core i7 CPU 920 @ 2.67GHz CPU EXT: MMX SSE SSE2 SSE3 SSSE3 SSE4.1 SSE4.2 **EM64T** CPUID: 6.A.4 / Extended: 6.1A CPU Cache: L1: 4 x 32 / 4 x 32 KB - L2: 4 x 256 KB CPU Cache: L3: 8192 KB Core: Bloomfield (45 nm) / Stepping: C0/C1 Freq: 4334.24 MHz (206.83 \* 21)

MB Brand: Asus MB Model: P6T DELUXE V2 NB: Intel X58 rev 12 SB: Intel 82801JR (ICH10R) rev 00

GPU Type: GeForce 9800 GTX+ GPU Clocks: Core 300 MHz / RAM 100 MHz DirectX Version: 10.0

RAM: 4096 MB DDR3 Triple Channel RAM Speed: 620.5 MHz (2:6) @ 9-9-9-28 Slot 1: 1024MB (PC3-8500E) Slot 1 Manufacturer: OCZ Slot 2: 1024MB (PC3-8500E) Slot 2 Manufacturer: OCZ Slot 3: 1024MB (PC3-8500E) Slot 3 Manufacturer: OCZ Slot 4: 1024MB (PC3-8500E) Slot 4 Manufacturer: OCZ

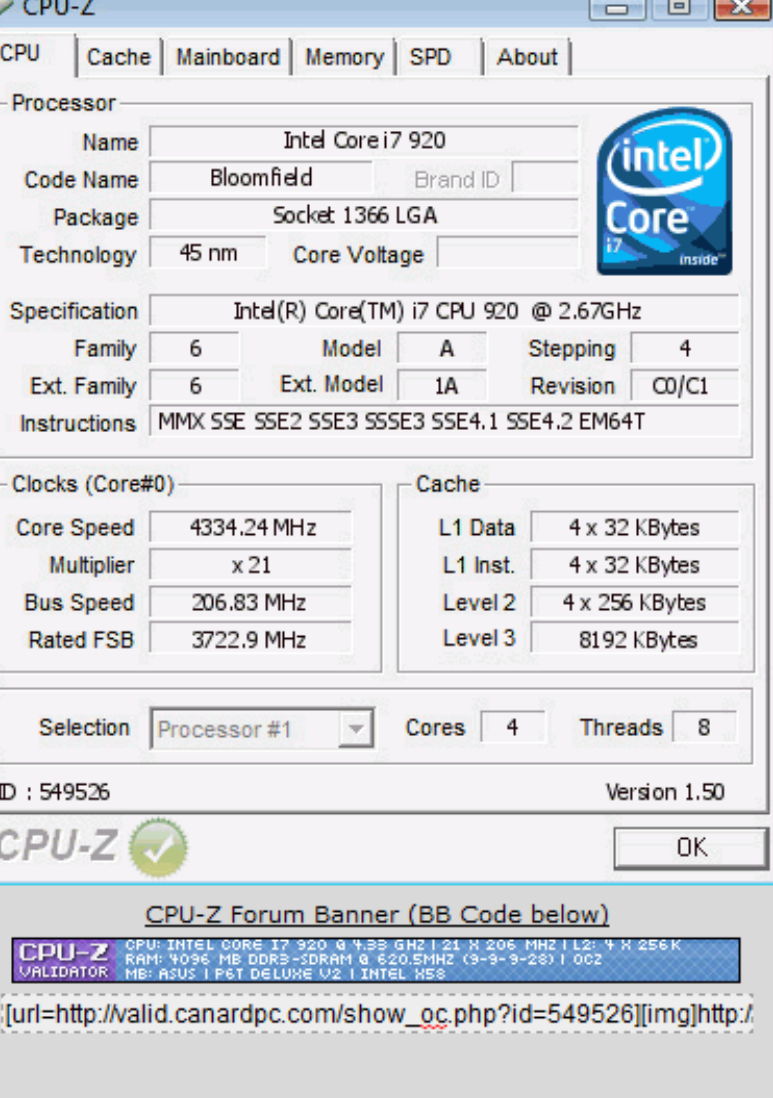

- **Intel Core i7 920 Results**
- **DO Stepping**
- Stock Clock: 2.66 GHz
- **Overclocked: 4.00 Ghz**
- Vcore: 1.22 V
- Temperature =  $\sim$ 30\*C Idle /  $\sim$ 60\*C Load

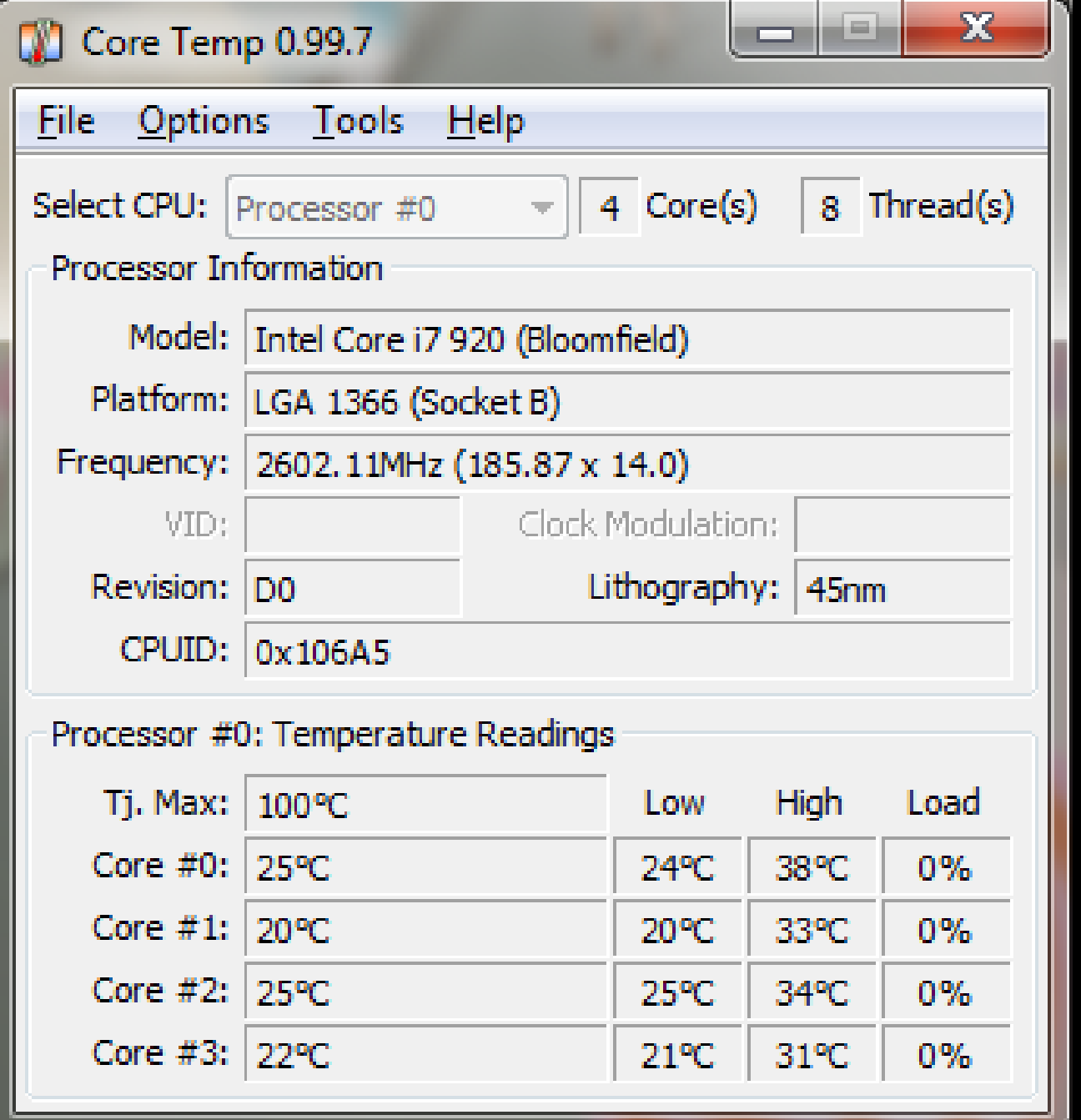

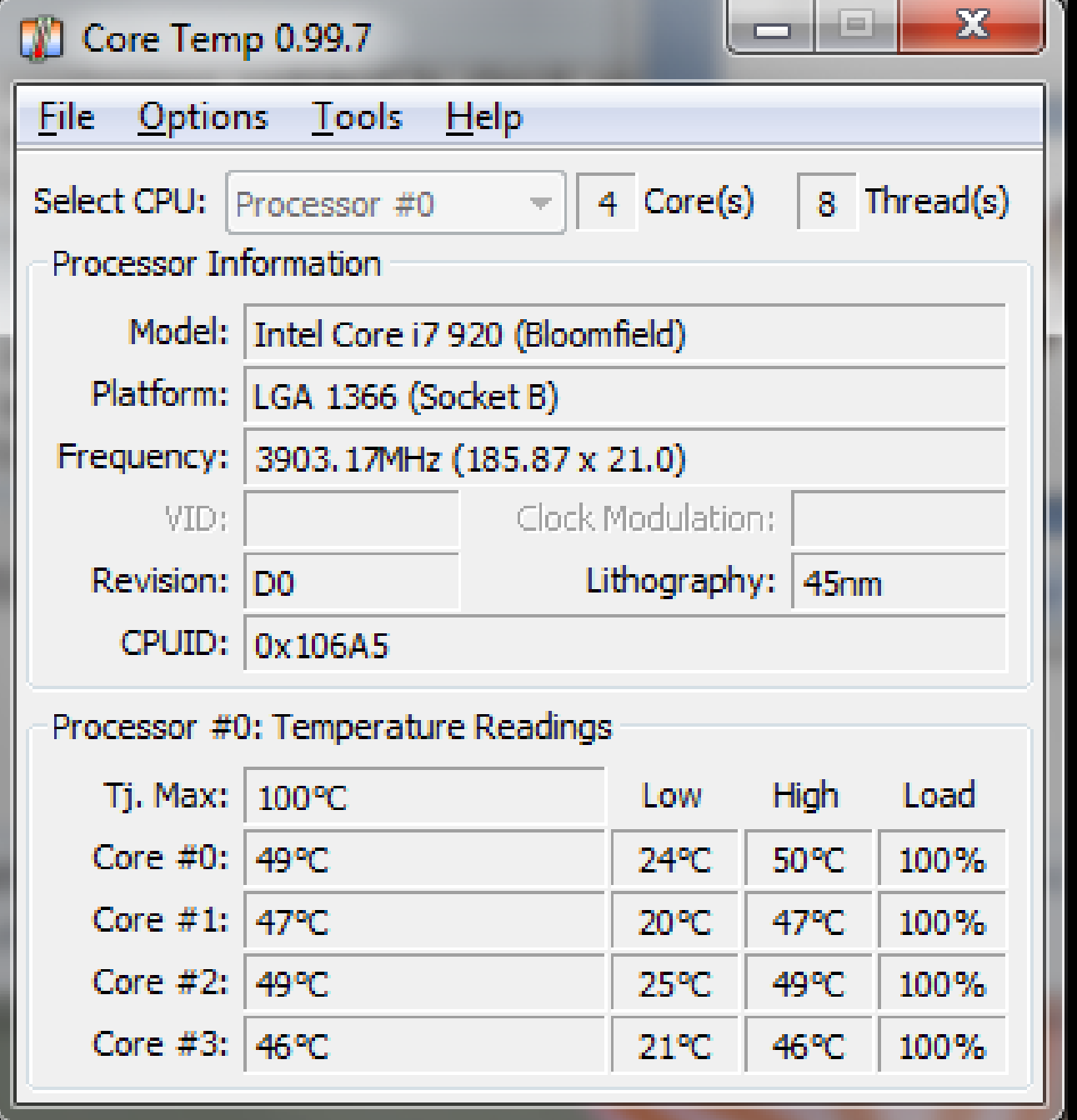

- Why let the CPU have all the fun?
- When you need those few extra frame rates – crank up the GPU clock and memory clock.
- **Temperature is more of an issue with GPUs** as they tend to run hotter than CPUs.
- For this example, I'll be using the overclocking utilities built into the ATI drivers.

#### ATI Radeon HD4870x2

- **X2 Indicates two GPUs on one PCB**
- **800 Stream Processing Units**
- Supports up to 2560x1600
- Can scale up to four GPUs with another 4870x2 using CrossFireX.

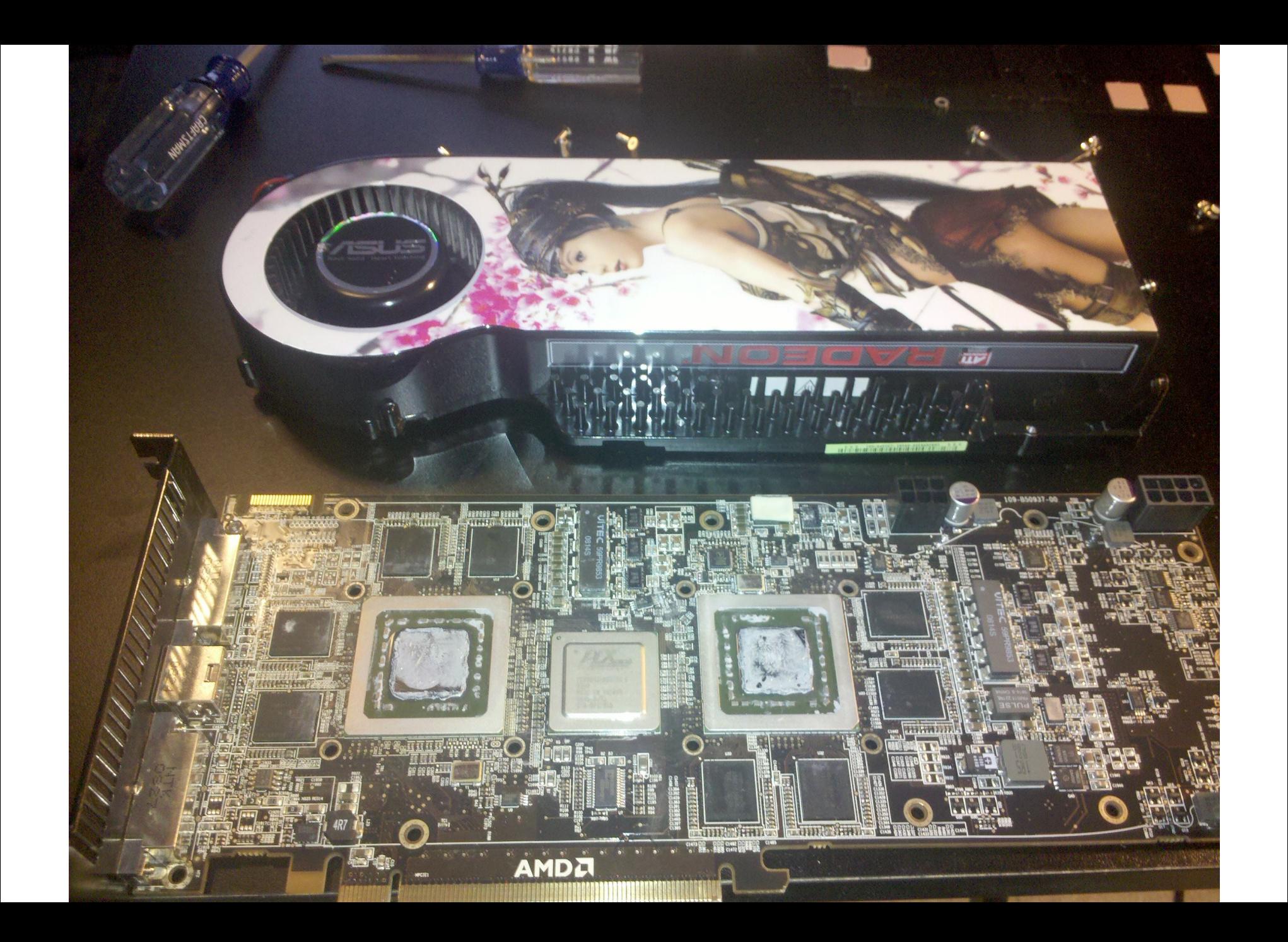

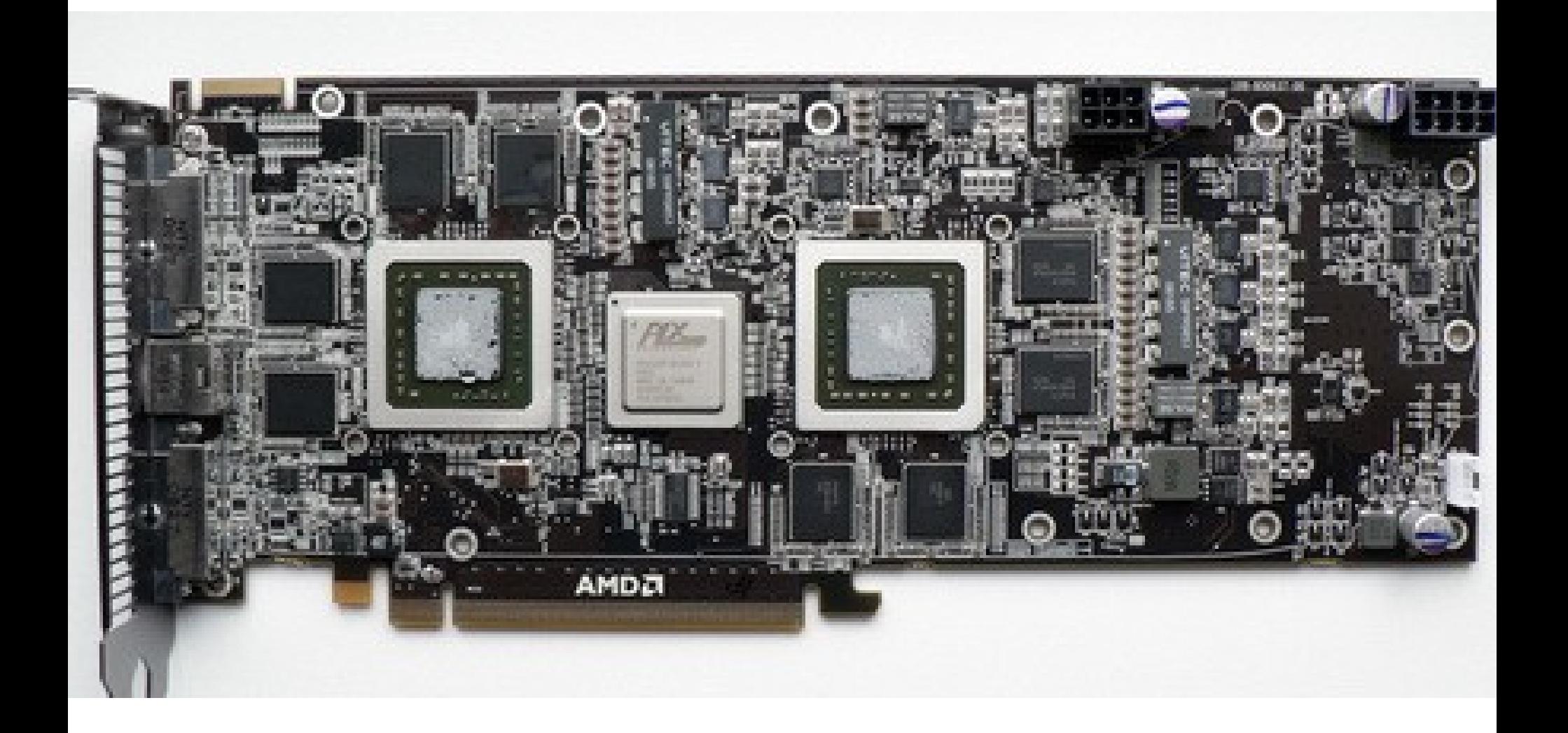

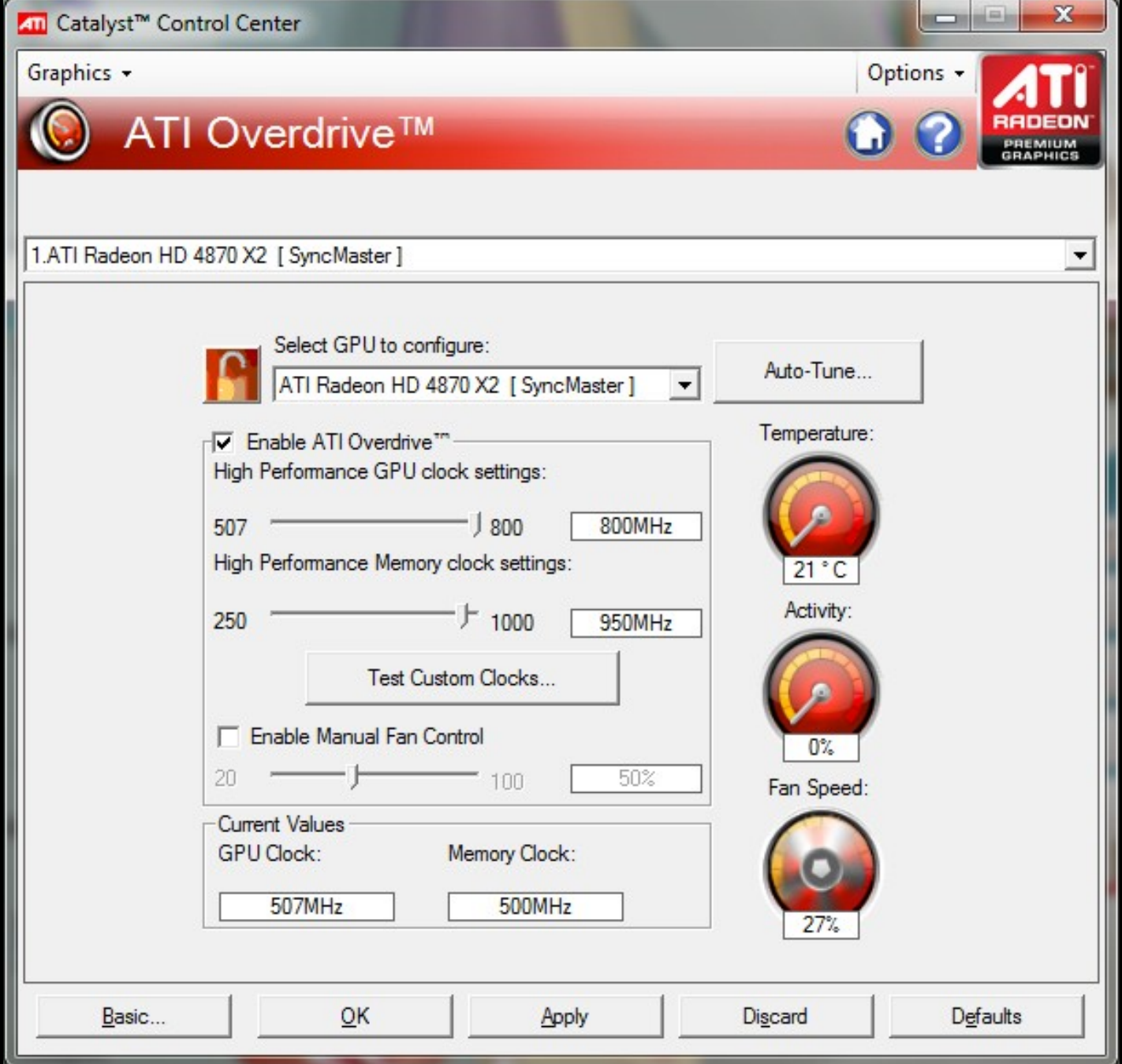

#### ATI Radeon HD4870x2

- **Results**
- Stock GPU Clock: 750MHz
- Stock Memory Clock: 900MHz
- Overclocked GPU Clock: 800MHz
- Overclocked Memory Clock: 950MHz
- Temperature: ~25\*C Idle / ~50\*C Load

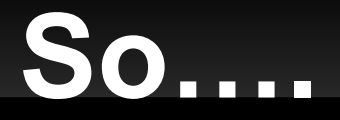

• Those temperature pictures are photoshopped right?

 You can't expect us to believe a 4ghz CPU is running at 20\*C and an overclocked video card is idling at 21\*C…

# **Watercooling**

- Not so far from what you would imagine it is.
- Contains a pump, reservoir, radiator with fan(s) as a heat exchanger, tubes, barbs and waterblock(s).
- Water dissipates the heat from the cooling components quicker than air can.

#### **Pump**

- The pump is (obviously) used to circulate the water throughout the system.
- **If wouldn't be much good if the water just sat** and got hot.

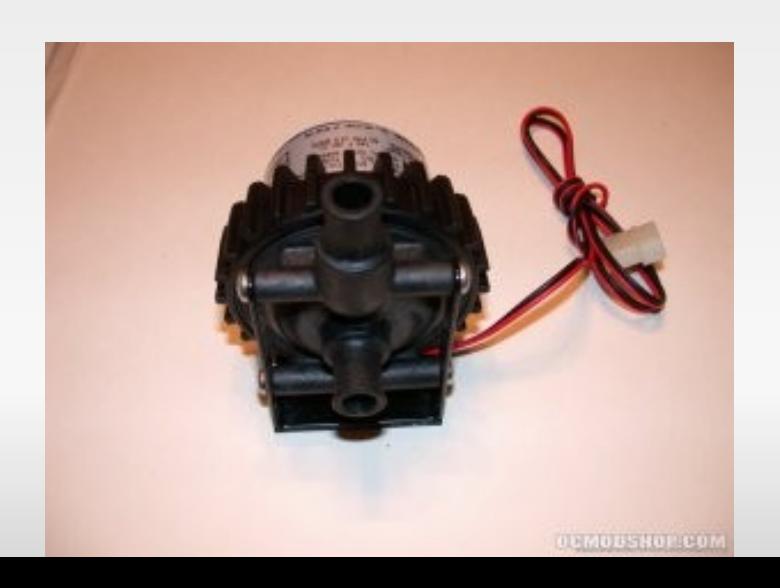

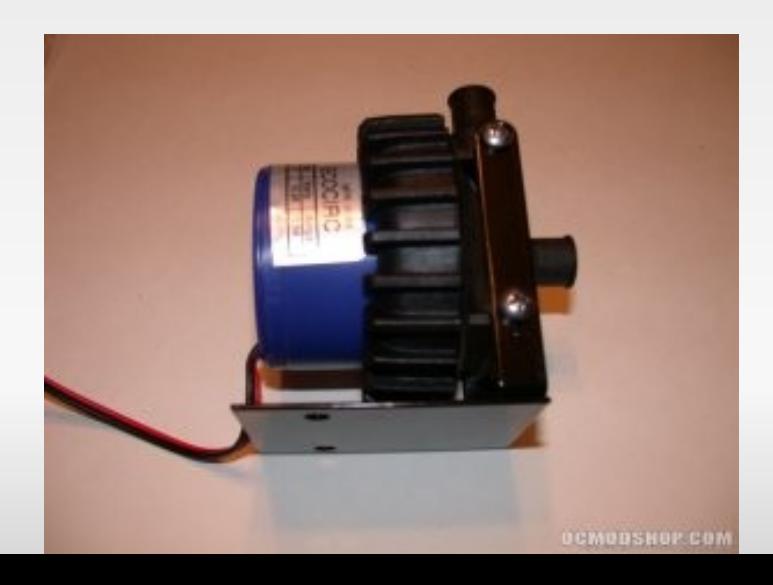

#### **Reservoir**

**Reservoirs hold extra water to keep the** pump from running dry (bad!)

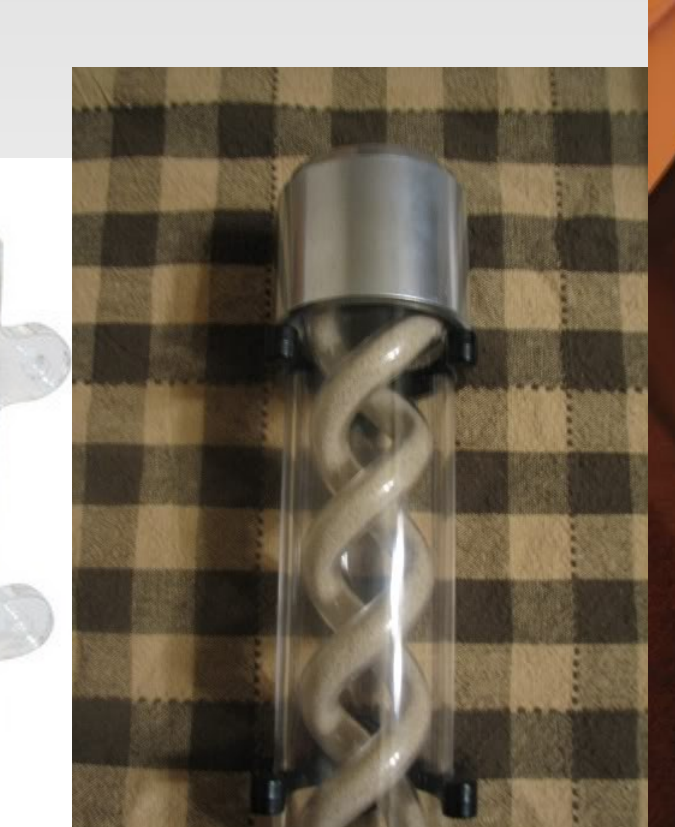

#### **Radiator / Fans**

 Come in various sizes depending on application. Sometimes are housed inside the computer, space permitti

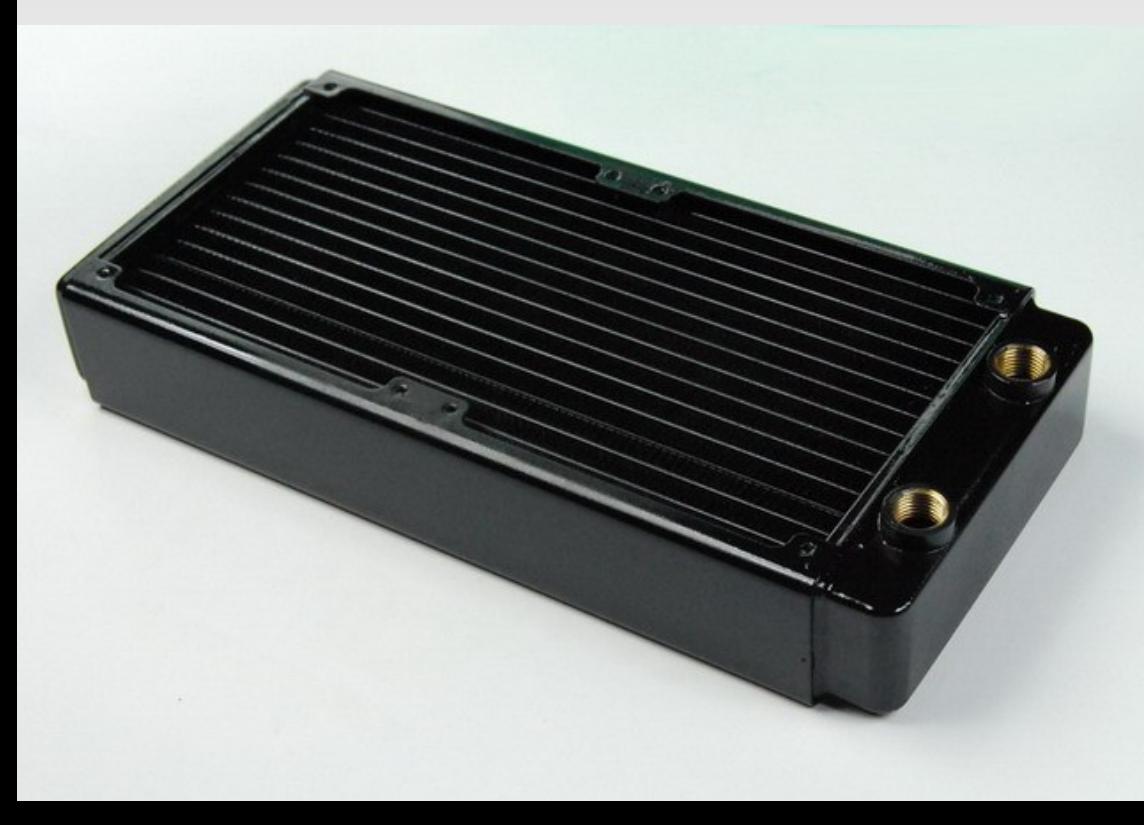

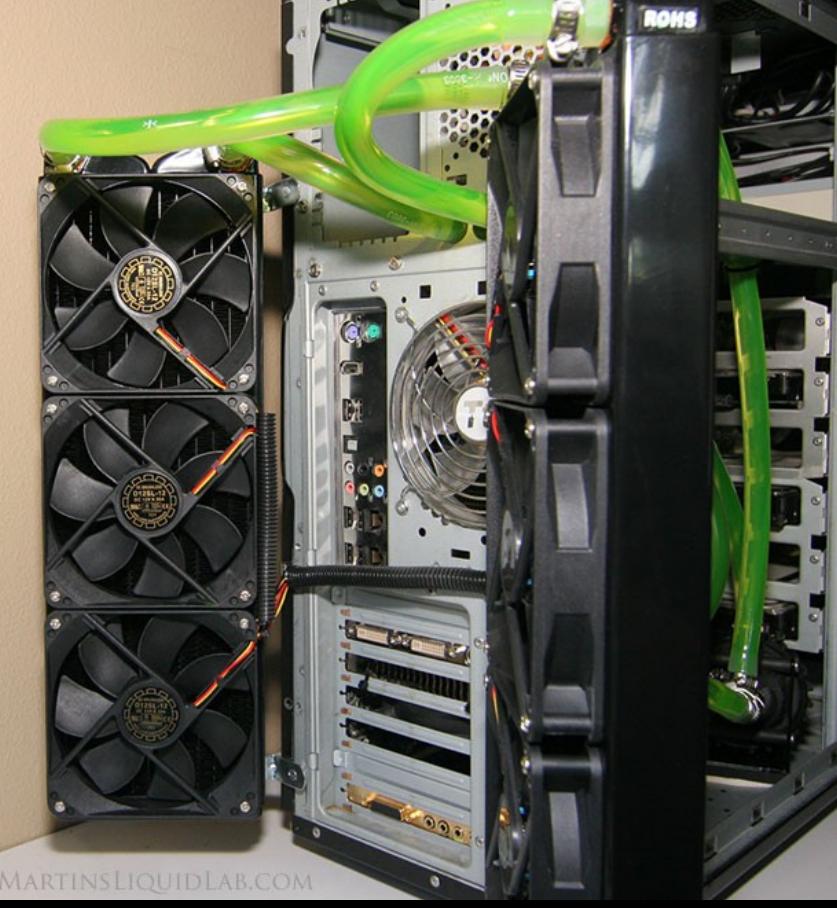

#### **Waterblocks**

- Usually made from copper or aluminum.
- Specially made for certain sockets and hardware components, just like air coolers.

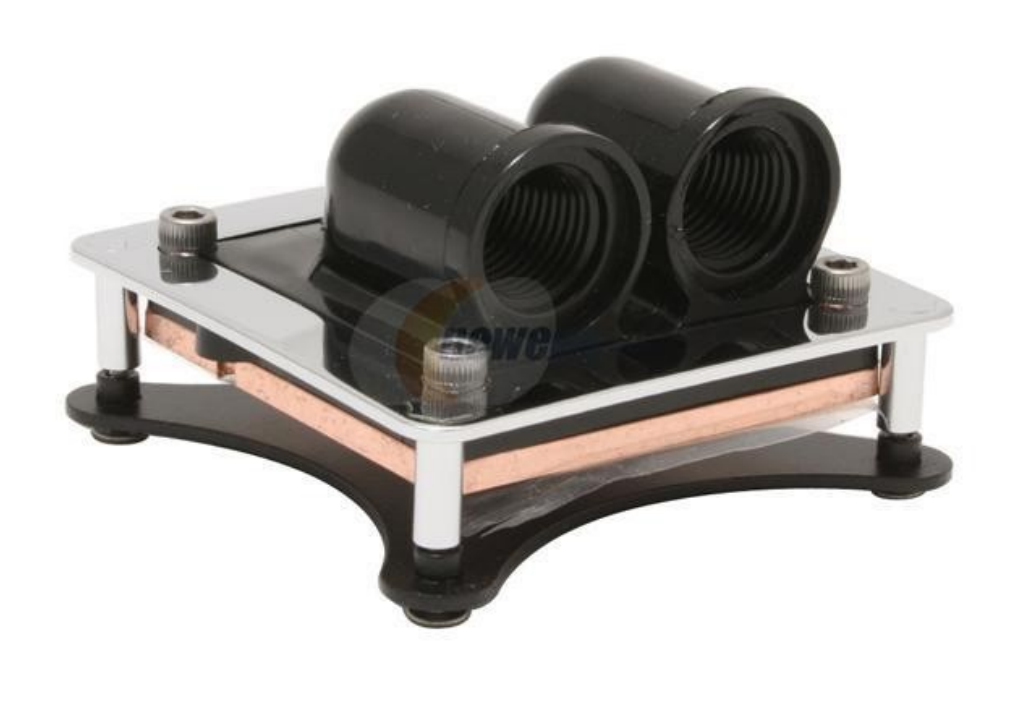

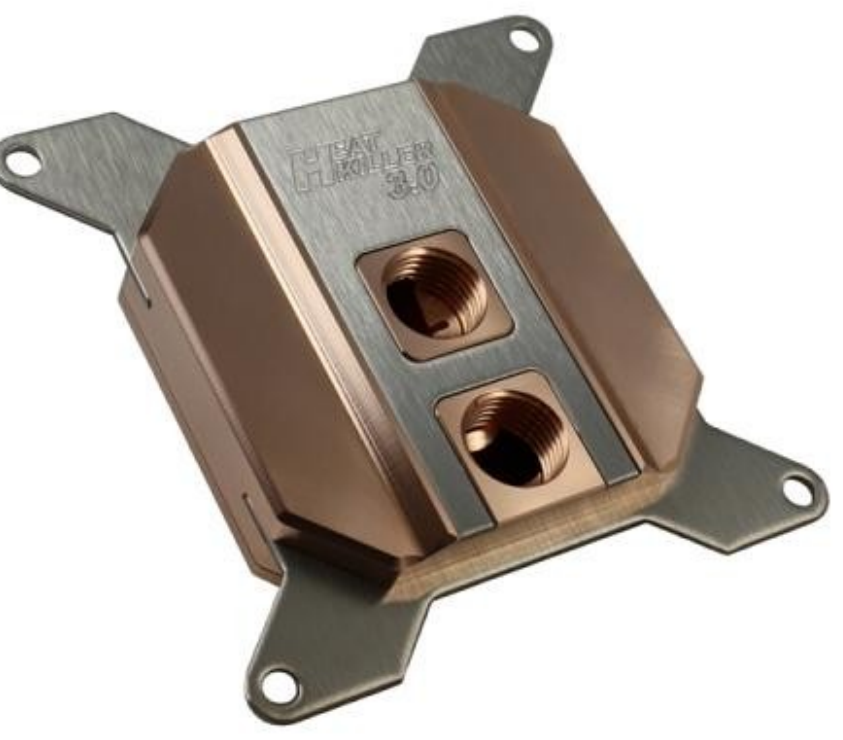

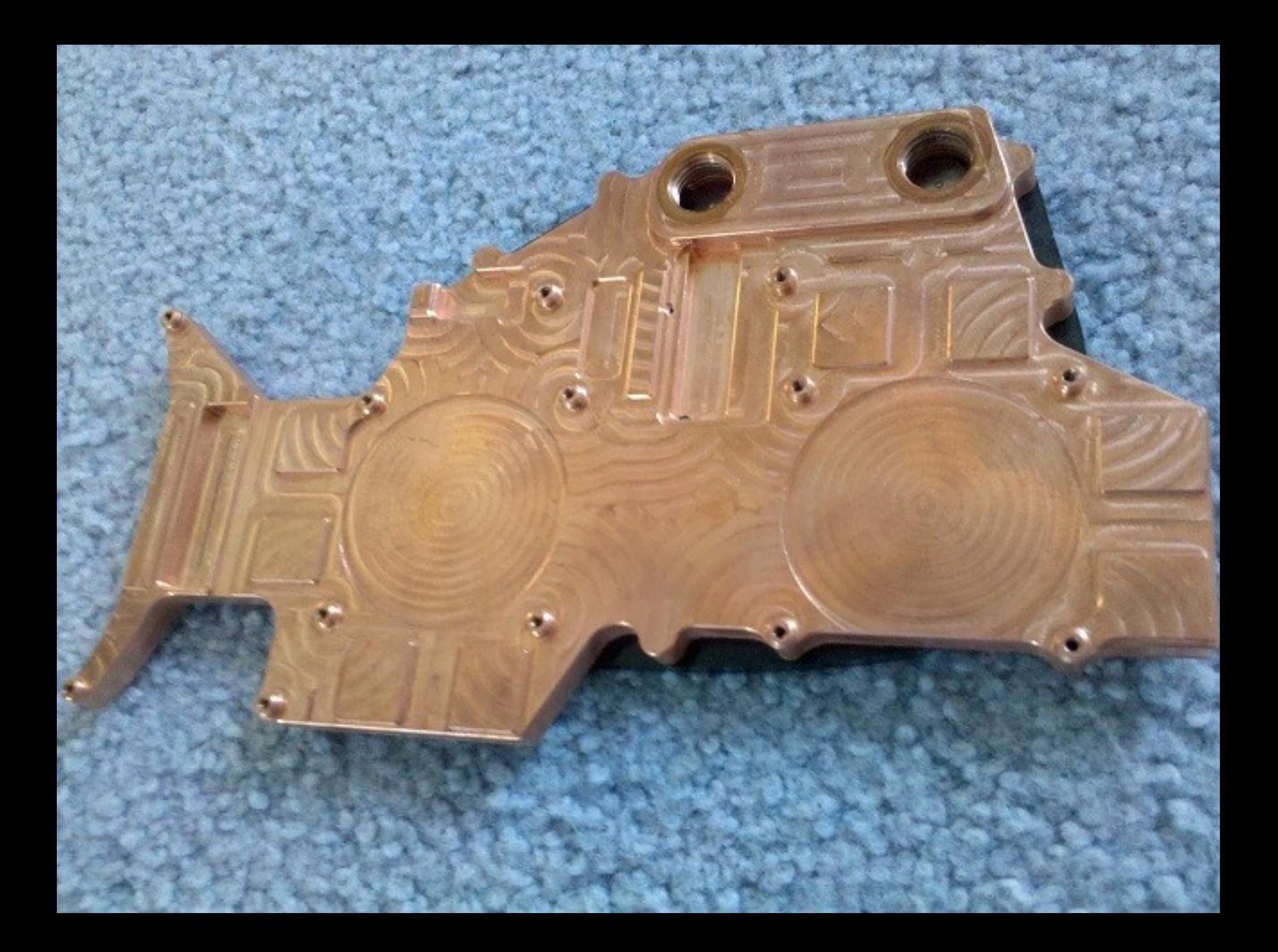

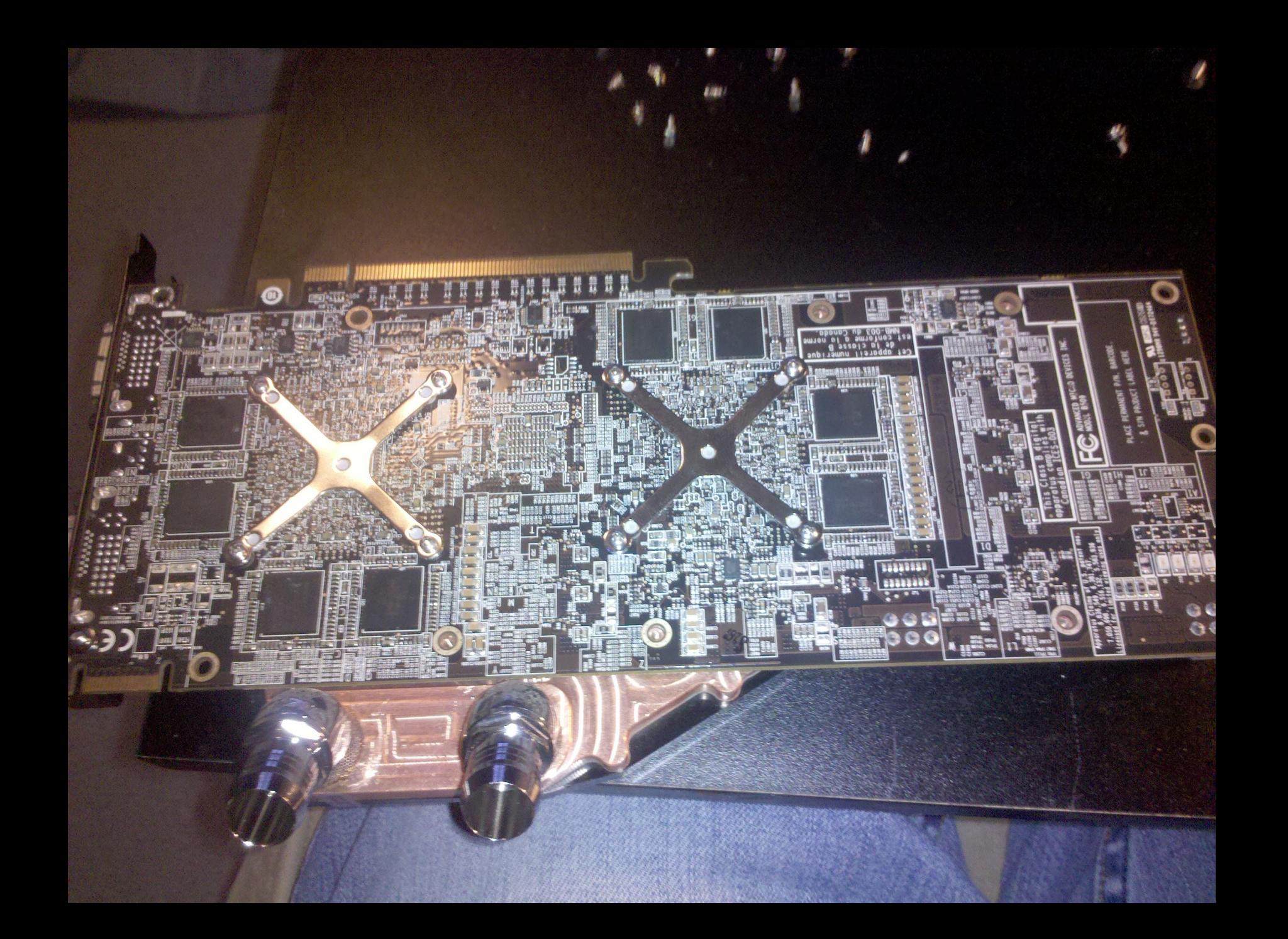

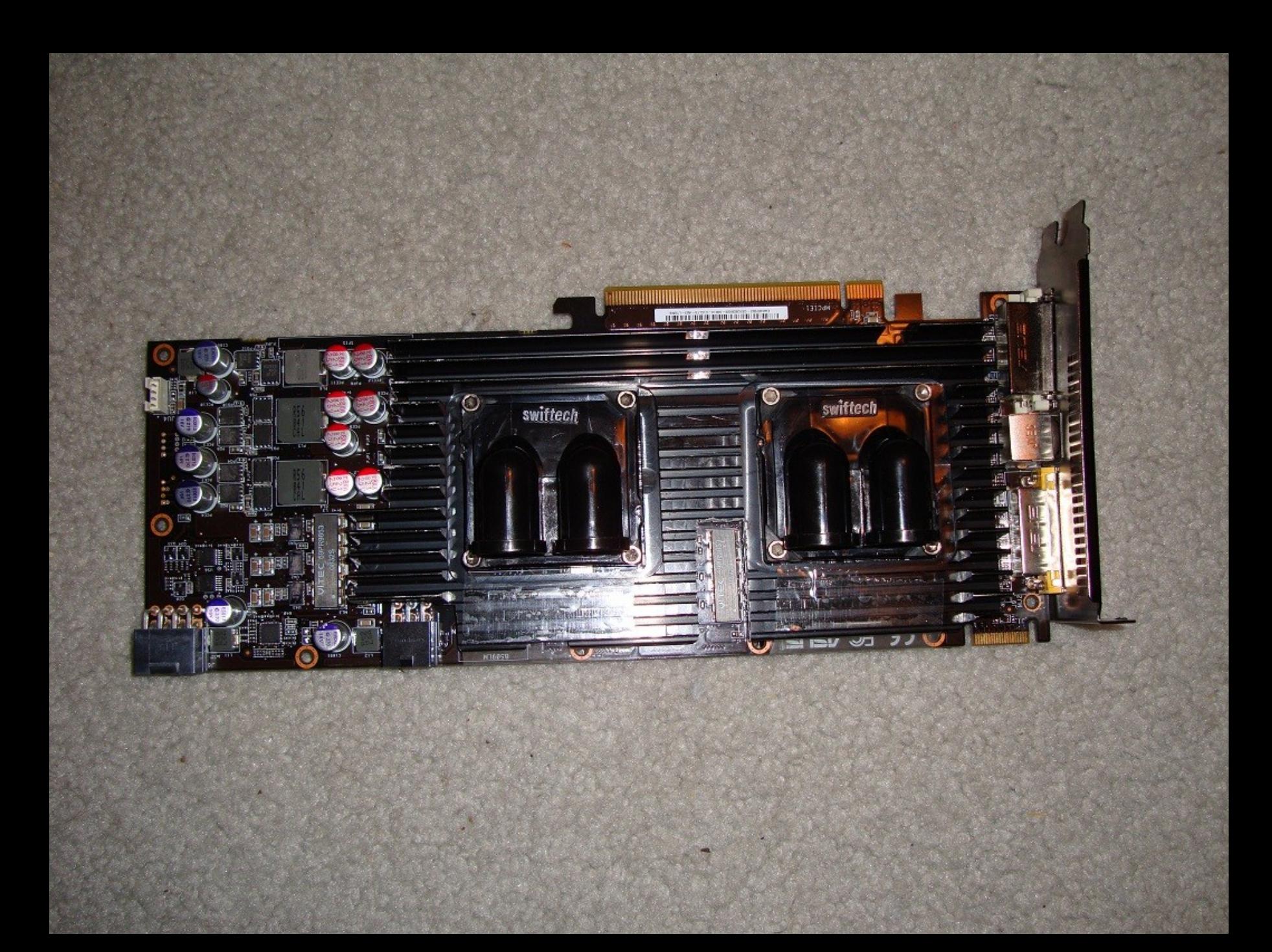

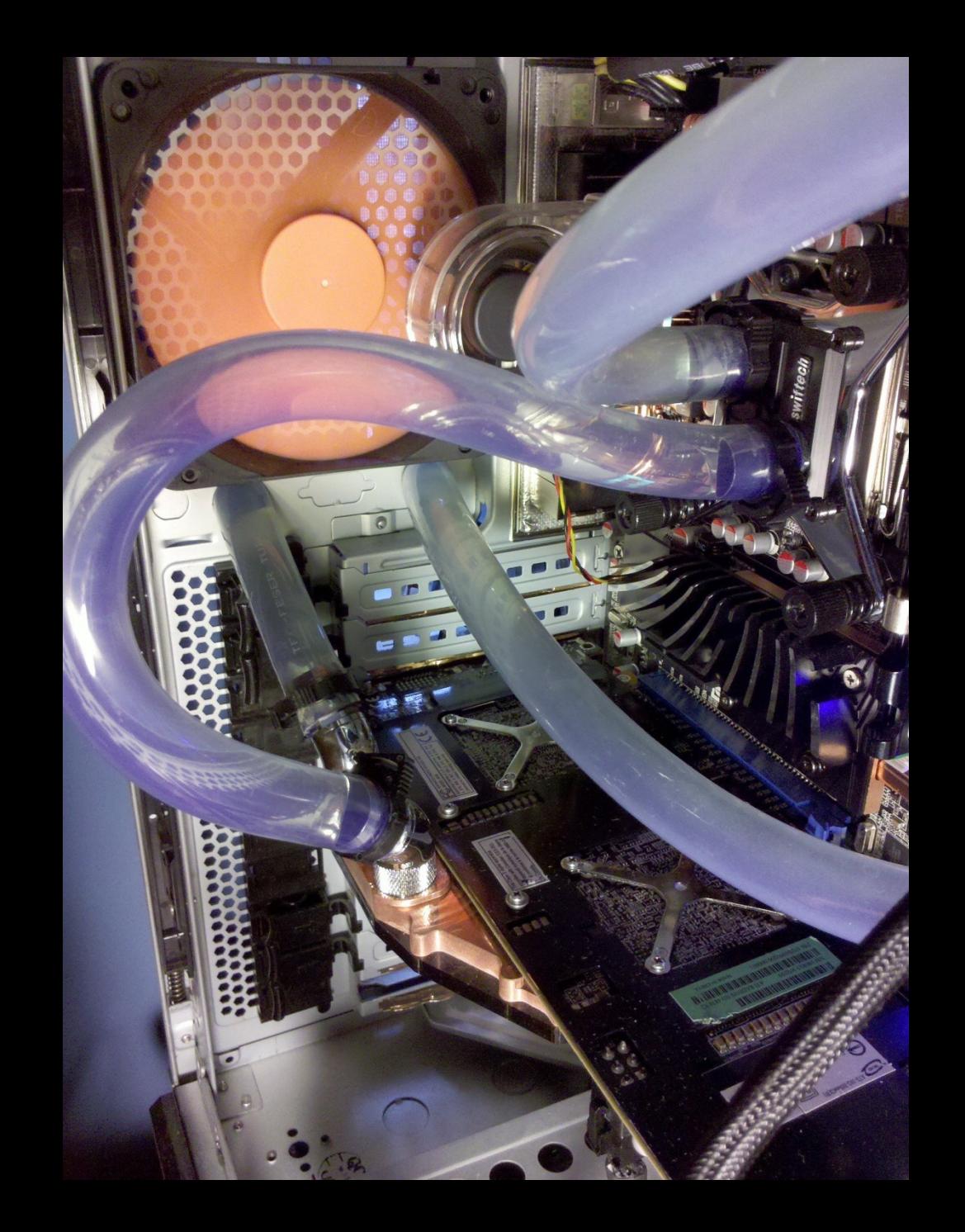

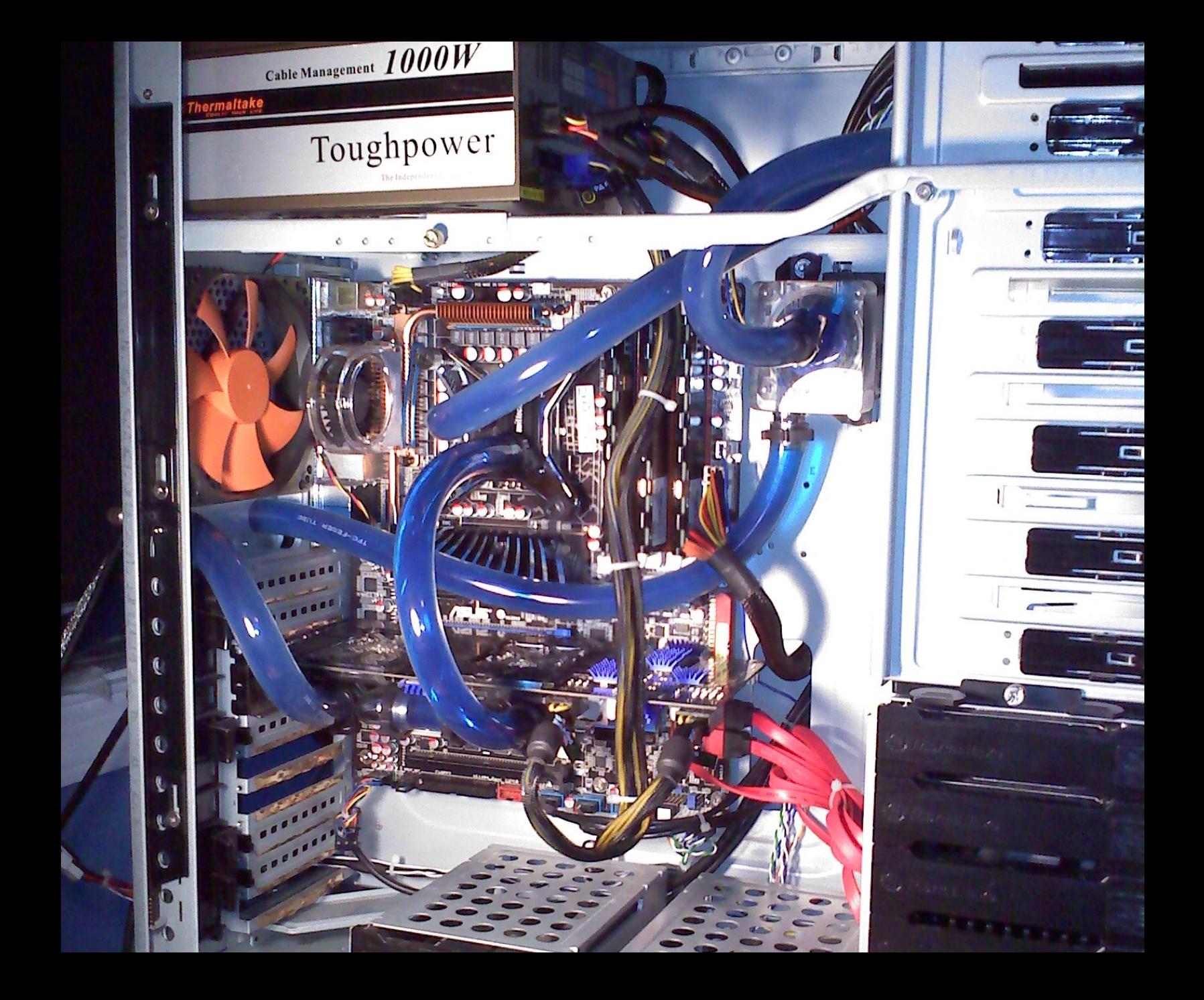

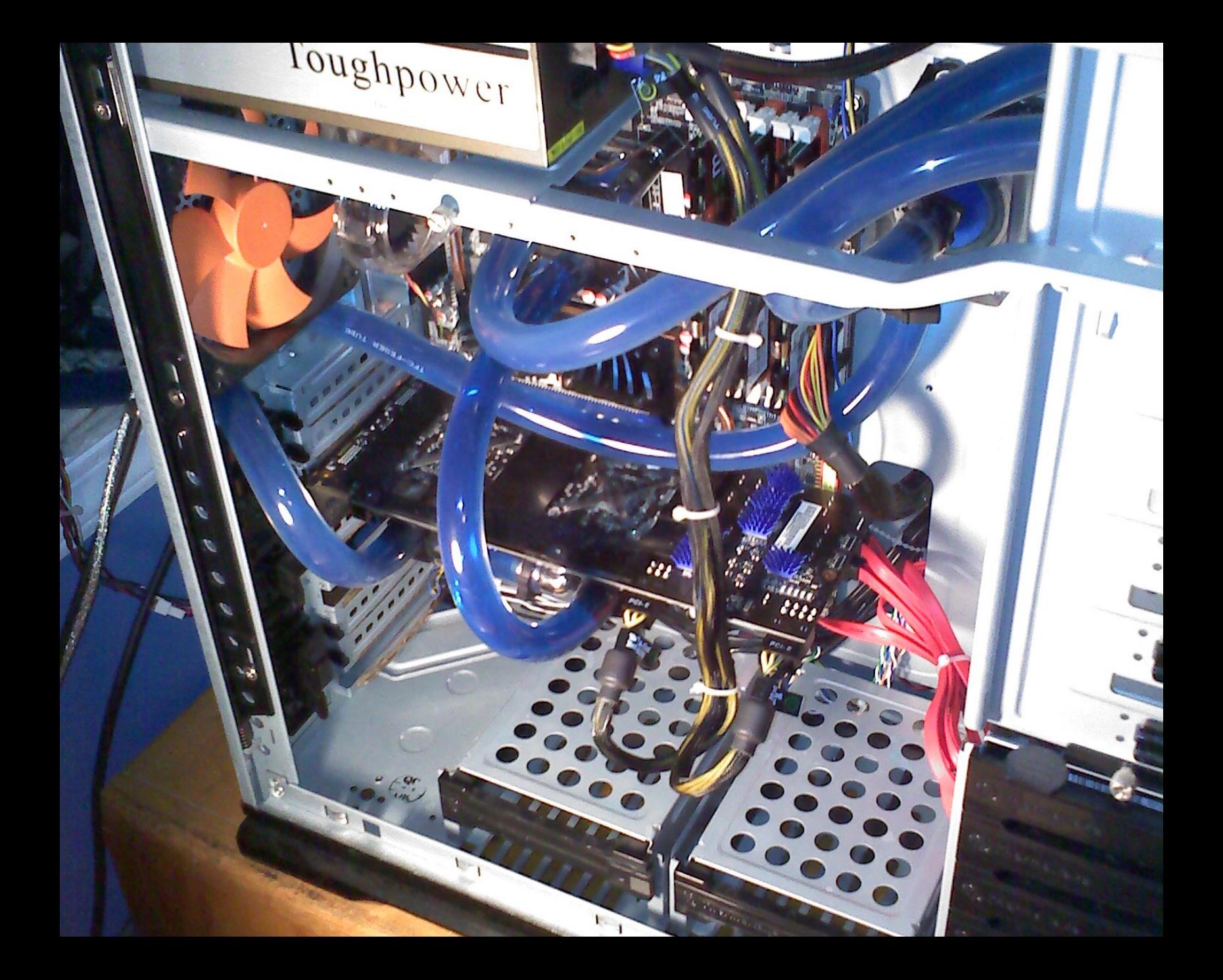

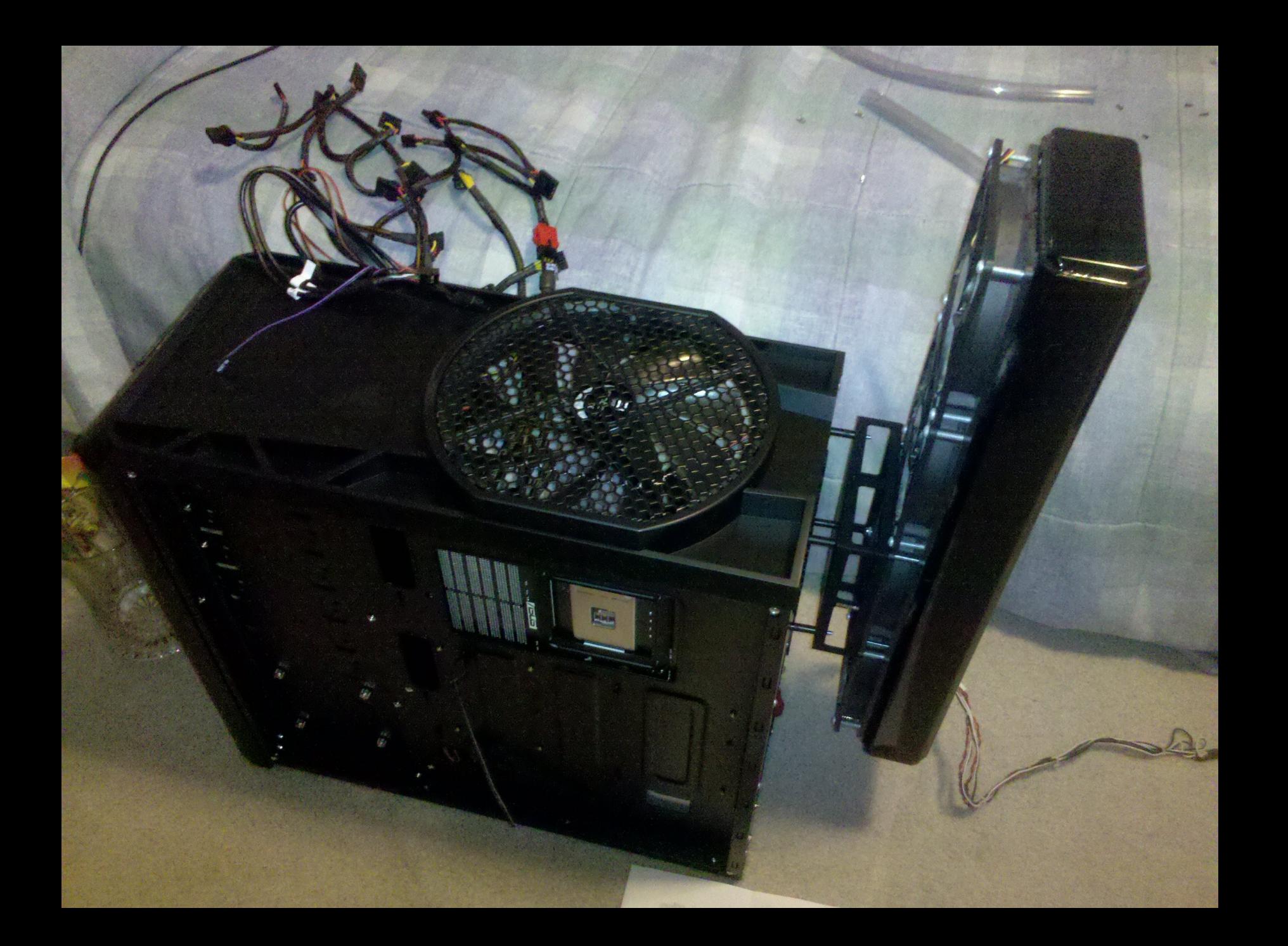

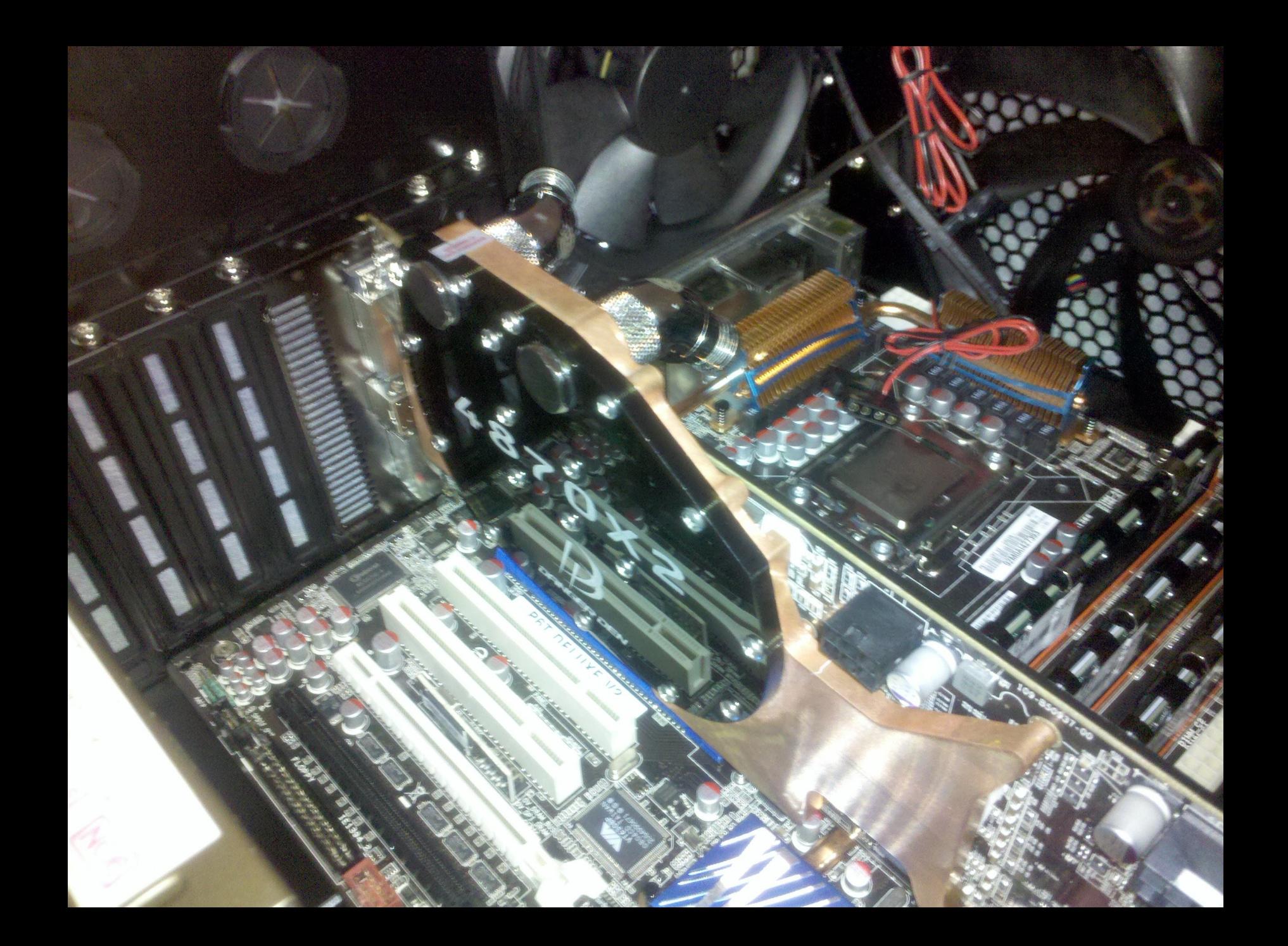

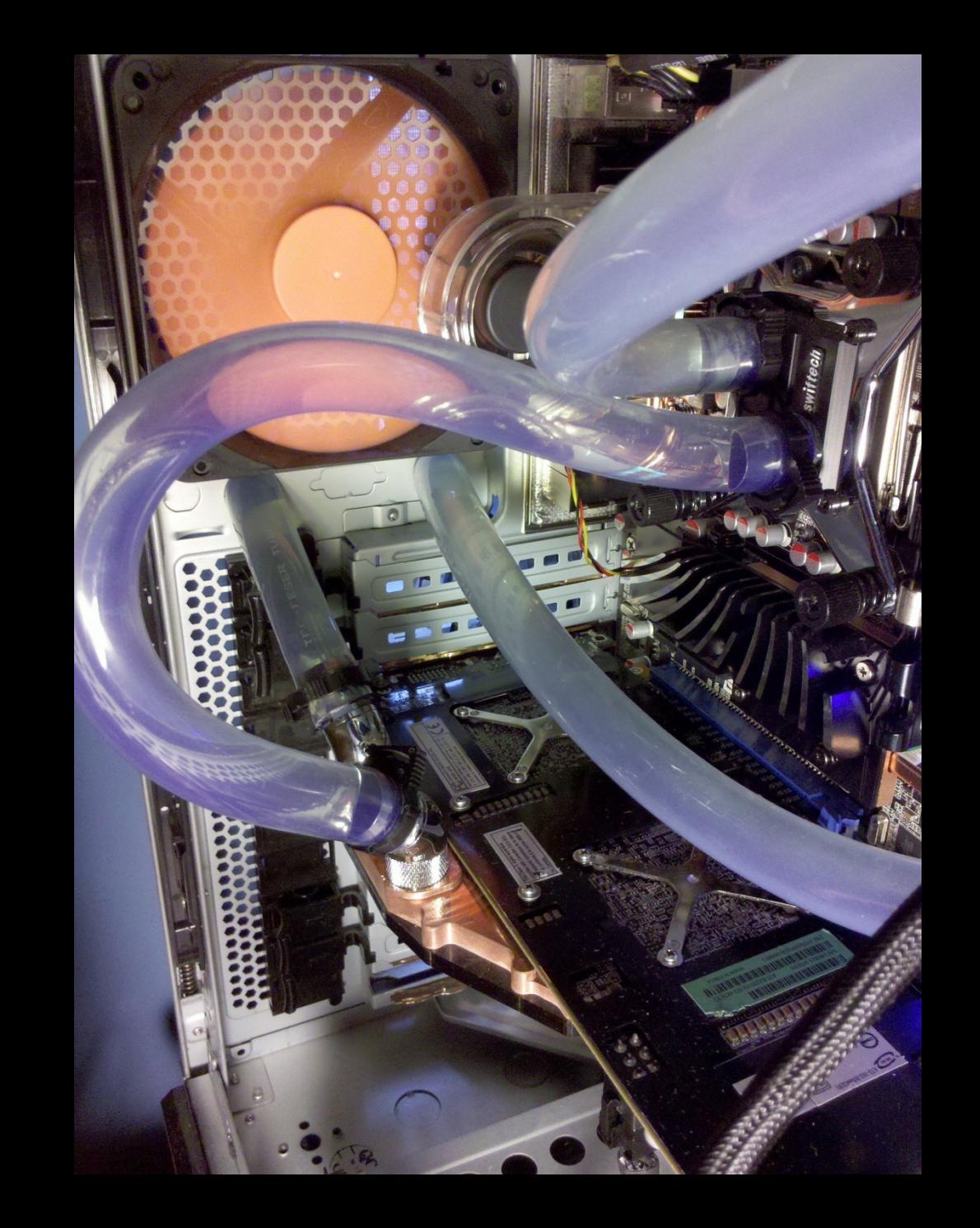

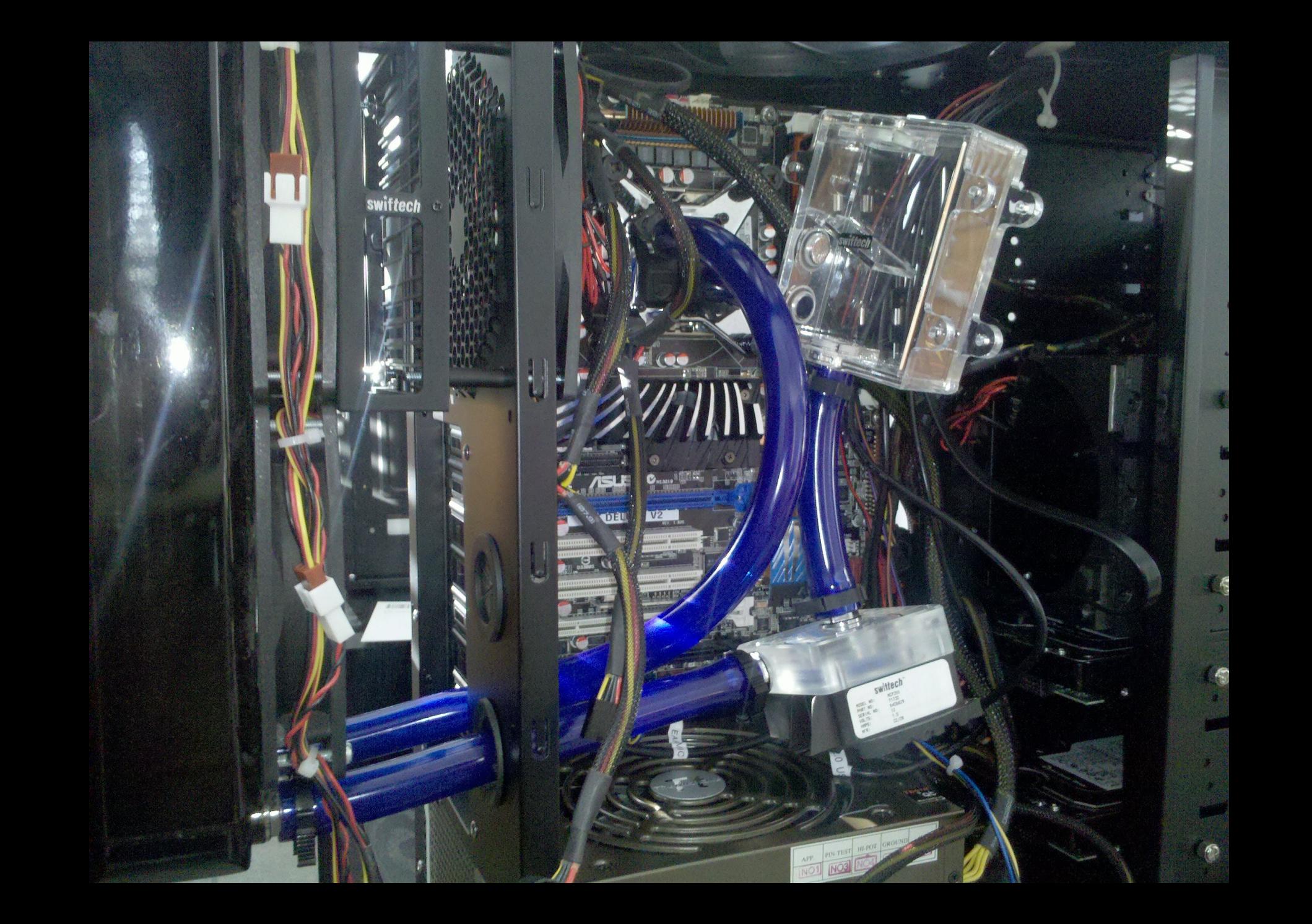

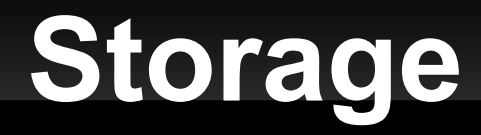

**Two main types of storage when dealing with** desktop computers:

- **Hard Disk Drives**
- **Solid-State Drives**

#### **HDDs**

- Uses rotating platters made of aluminum, glass, or ceramic composites.
- Actuator arm moves the heads into the right place for data reading / writing.
- **Data is encoded by magnetic heads above** attached to the actuator arm.
- Getting very cheap per GB.

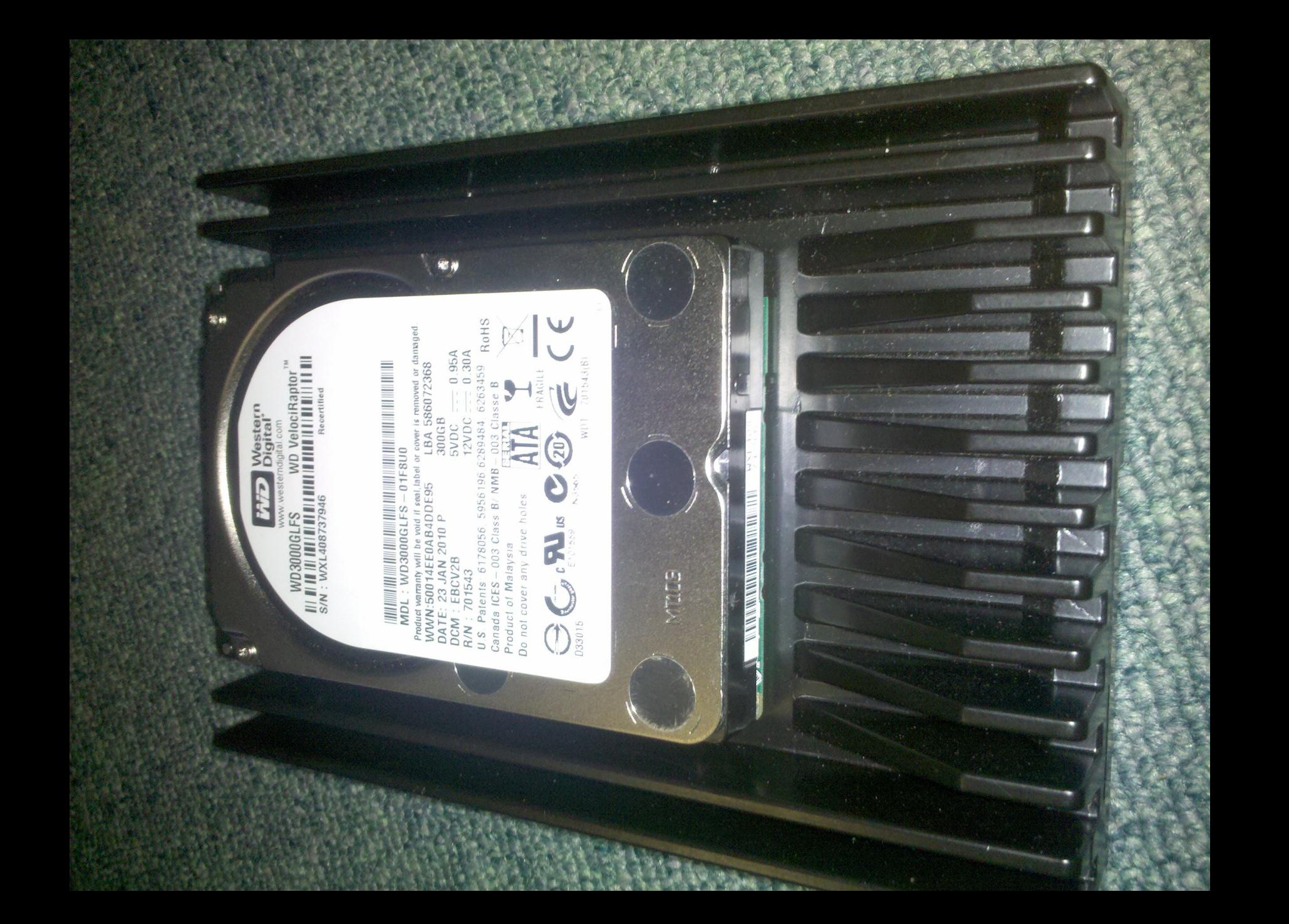

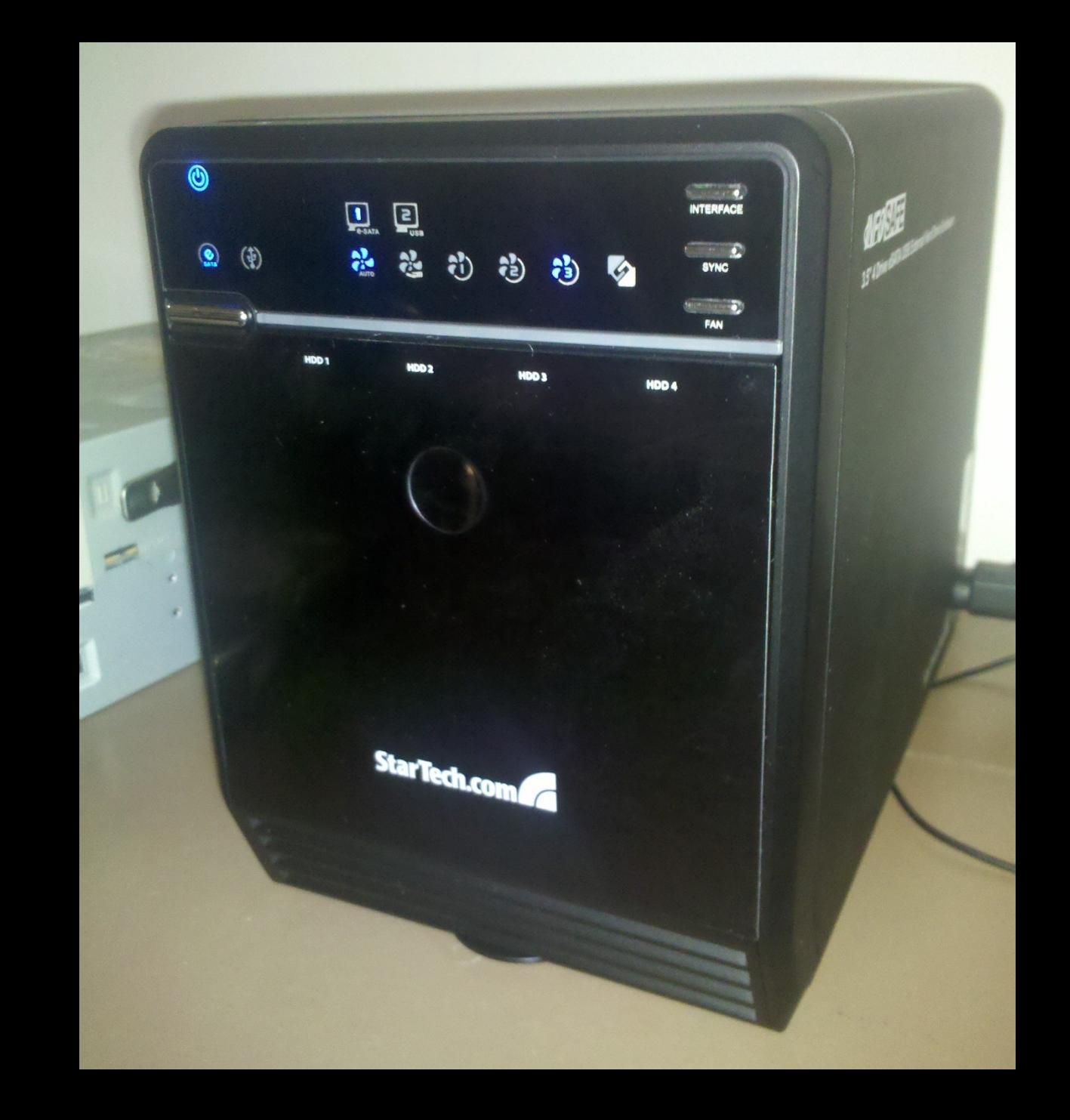

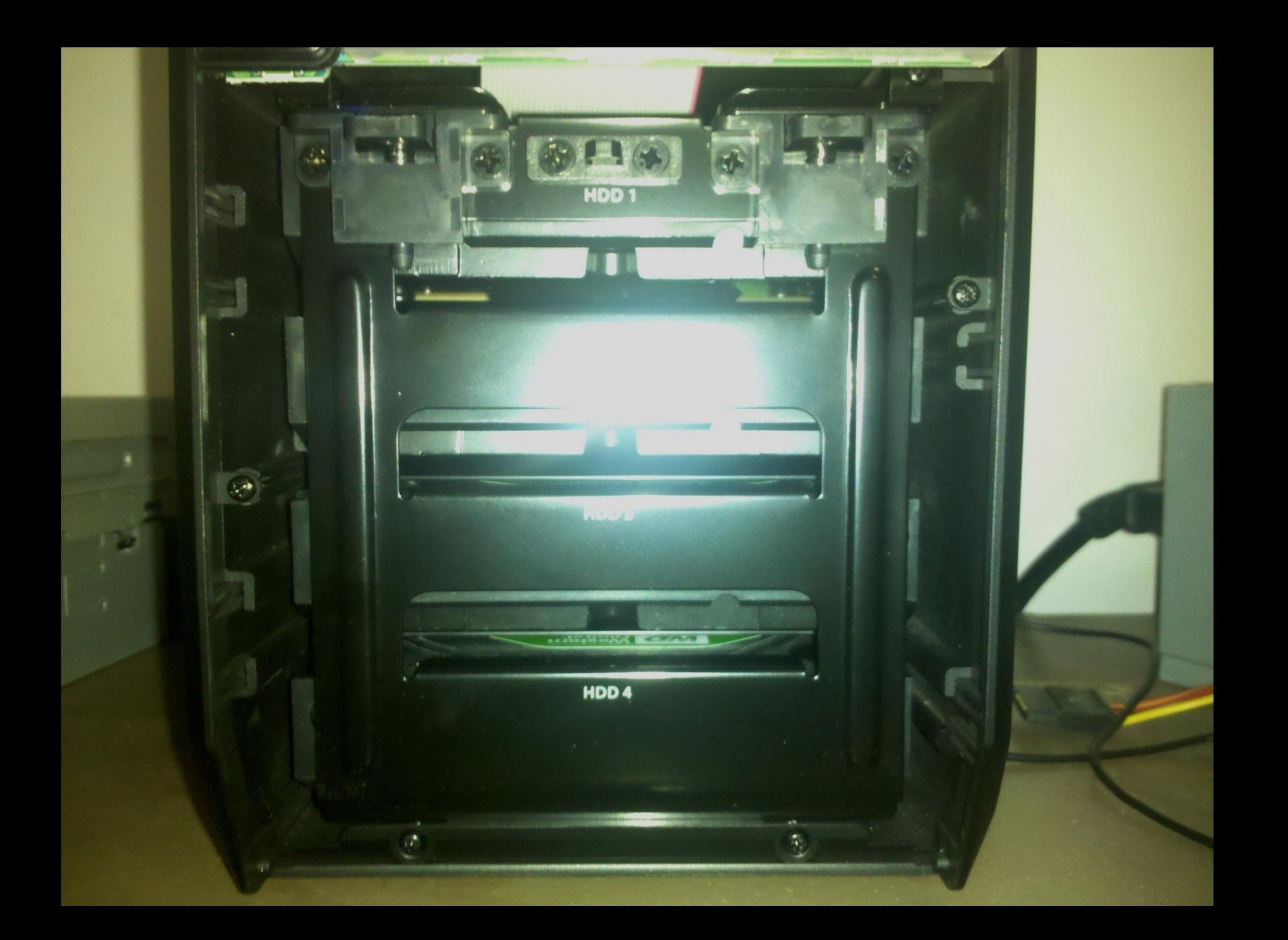

#### **SSDs**

- **Different in that they use microchips (usually** NAND flash memory (floating gate transistors)) to store data, and no moving parts.
- Uses Non-volatile flash memory, unlike the memory inside your computer.
- **Low access time and low latency.**
- **More expensive per GB**

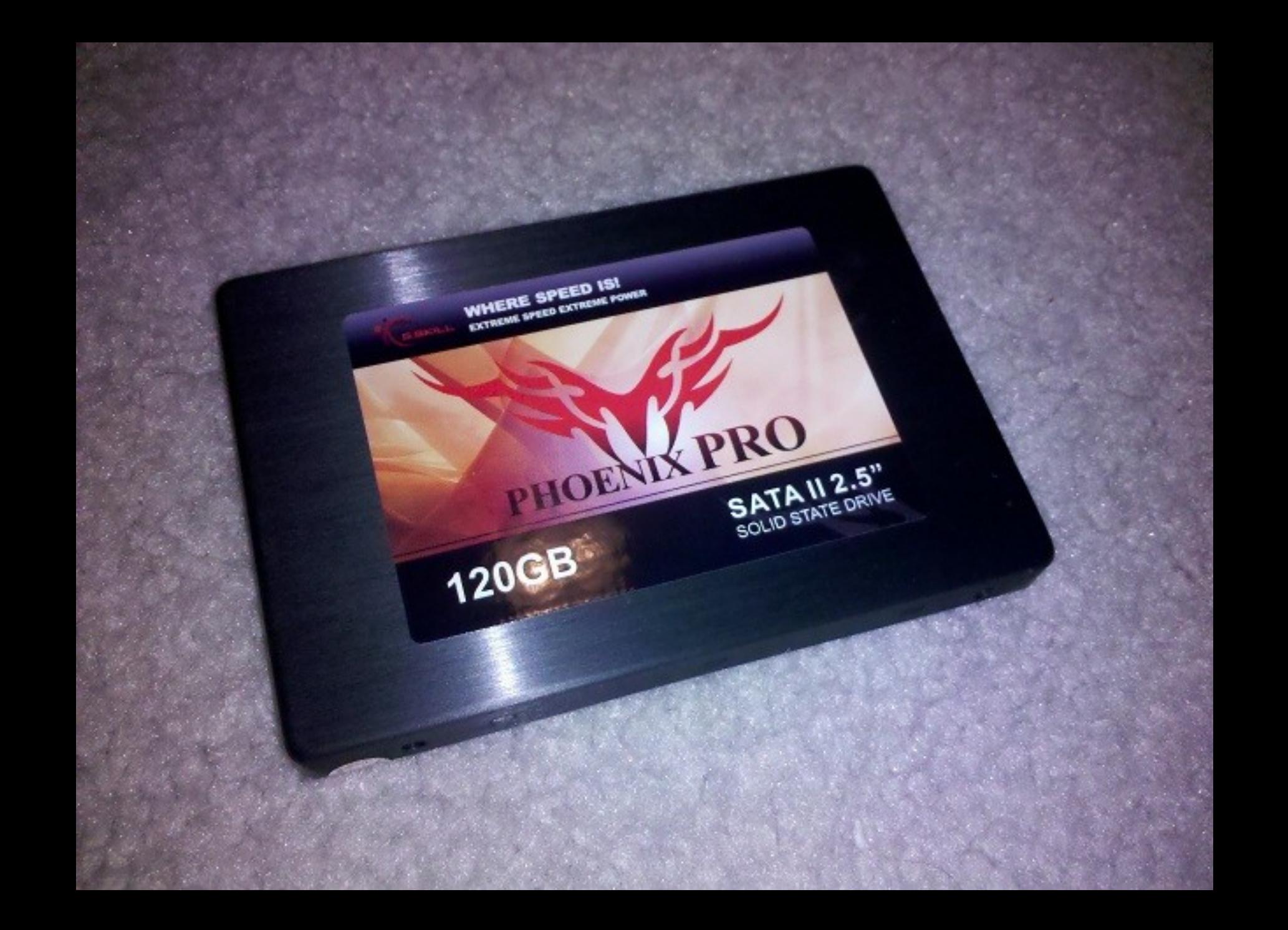

#### 120 GB Solid-State Disk (ATA FM-25S2S-120GBP2) - Benchmark

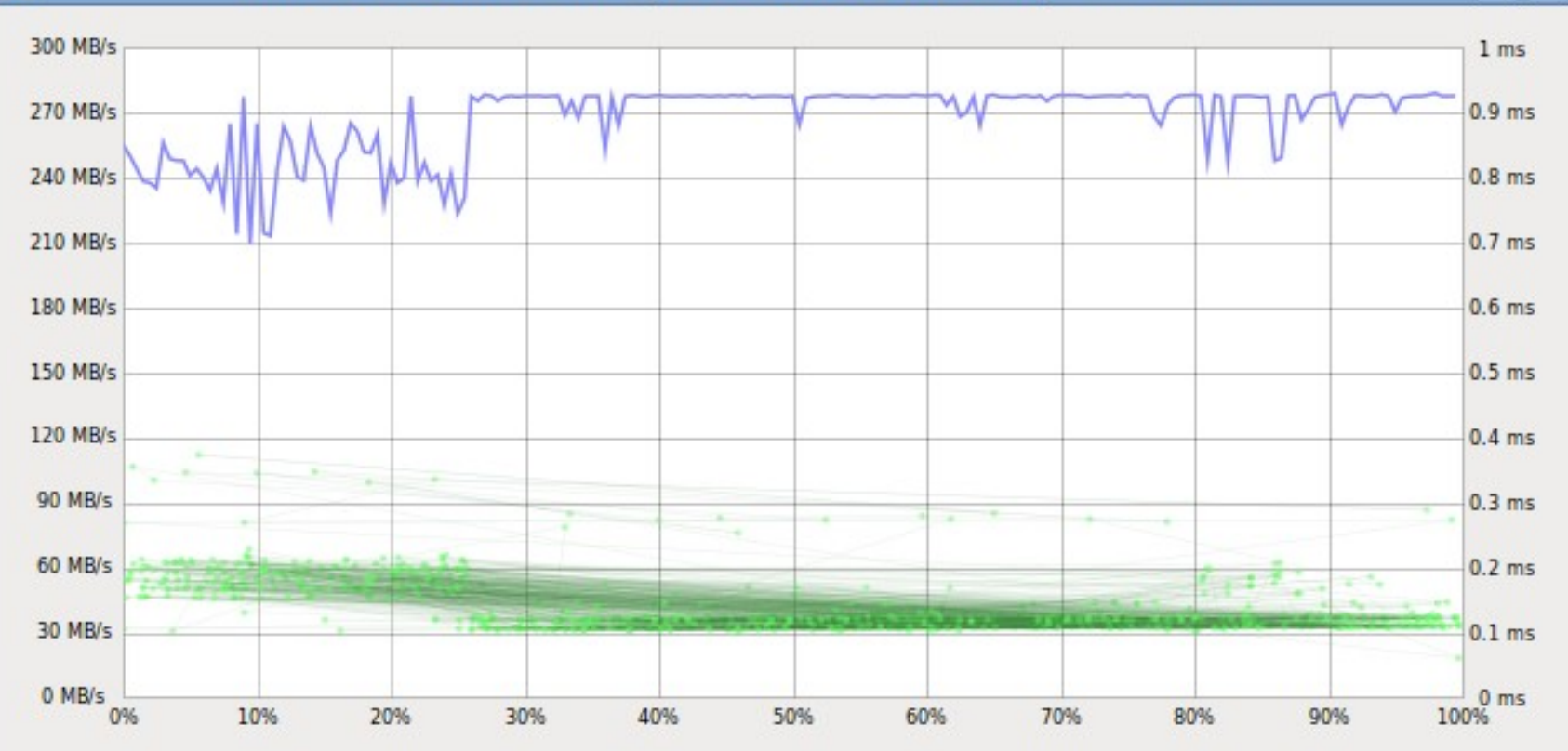

Minimum Read Rate: 209.2 MB/s Maximum Read Rate: 278.7 MB/s Average Read Rate: 267.1 MB/s Last Benchmark: 18 hours ago

Start Read-Only Benchmark<br>Measure read rate and access time

Minimum Write Rate: -

Maximum Write Rate: -

Average Write Rate:  $\overline{a}$ 

Average Access Time: 0.1 ms

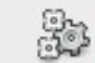

Start Read/<u>W</u>rite Benchmark Measure read rate, write rate and access time

ol

e

B

#### **SSDs In Raid 0?**

**• Practically just adds together the performance** of each drive.

#### Advertised Performance of 1 OCZ Agility Drive

- **Sequential Access Read**
- Up to 230 MB/s
- **Sequential Access Write**
- Up to 135 MB/s

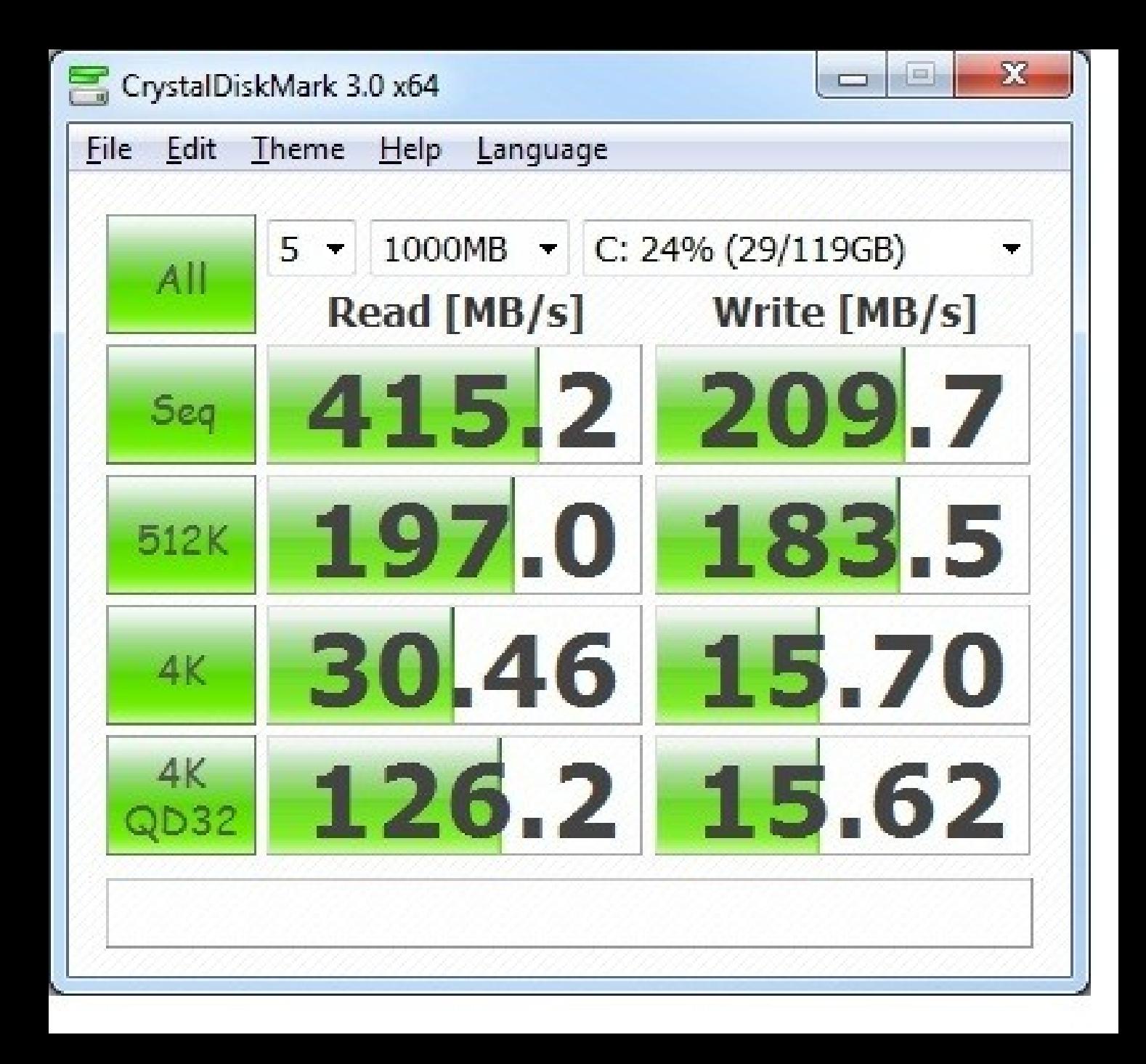

# **- Questions?**

#### **Future Topics**

- **X10 Home Automation**
- **MegaSquirt Electronic Fuel Injection System**
- SQL & JS Security / Exploits
- Android Basics & Development